# فصل دوم

# **نمودارهاي كنترل براي متغيرهاي پيوسته (متغير)**

به يك ويژگي قابل اندازهگيري مثل طول ـ وزن ـ قطر كه پس از اندازهگيري با يك عدد نشان داده ميشود متغير كمي گفته ميشود. براي هر متغير كمي كه بايد كيفيت آن كنترل شود دو پارامتر ميانگين و تغييرات (پراكندگي) مورد بررسي قرار ميگيرد. نمودارهاي كنترل آماري فرآيند SPC) Control Process Statistical(براي تشخيص اينكه انتقال در مكان (ميانگين) و يا پراكندگي (واريانس) توزيع متغير كمي، بيش از آن چيزي است كه به تصادف نسبت داده ميشود يا نه، عمل ميكنند. در واقع اين نمودارها در كشف انحرافات با دليل به ما كمك ميكنند.

### **حدود كنترل ـ حدود تلرانس طبيعي ـ حدود مشخصه فني**

دو خط بالا و پايين نمودار به ما كمك ميكنند تشخيص دهيم تغييرپذيري انتقال پارامترها از كدام جهت صورت گرفته است. LCL(Lower Control Limit) UCL (Upper Control Limit) خط وسط يا (Line Centrol (CL ميانگين نقاط رسم شده در نمودار است كه در صورت معلوم بودن توزيع جامعه مقدار واقعي پارامتر است.

دو حد ديگر براي مشخصه فني يا پارامترهاي توزيع وجود دارد كه عبارتند از:

LSL (Lower Specification Limit) USL (Upper Specification Limit) اين حدود كه حدود رواداري ناميده ميشوند توسط طراح از طريق پرداختن به نيازهاي مشتري در رابطه با مشخصه كيفي ارائه ميگردد و با حدود كنترل متفاوت هستند و LSL و USL حدود X هستند در حالي كه LCL و UCL حدود  $\overline{\text{X}}$  ميباشند. ضمناً حدود تلرانس طبيعي عبارتند از:

UNTL (Upper Natural Tolerance Limit) LNTL (Lower Natural Tolerance Limit)

اين حدود معمولاً به صورت 3s ± m تعريف ميشوند. و حدود هشدار عبارتند از:

UWL (Upper Warning Limit) LWL (Lower Warning Limit)

اين حدود معمولاً به صورت  $\pm 2\sigma$  تعريف ميشوند.

نمودارهاي مفيد براي ميانگين و پراكندگي عبارتند از  $\bar{X}$   $\bar{X}$  كه  $\bar{X}$  ميانگين و S انحراف معيار و R دامنه تغييرات مشاهدات است، هر چند نمودار S انحراف معيار دادهها و تغييرات فرايند را كنترل ميكند اما استفاده از نمودار R معمولاً بيشتر رخ ميدهد. لازم به ذكر است در هر فرايند ميانگين و تغييرات همزمان مورد كنترل واقع شوند. نمودارهاي كنترل براي مشخصههاي كيفي پيوسته داراي اهداف زير است. الف) كنترل پارامتر مركزي (ميانگين) ب) كنترل تغييرات از ديدگاه پراكندگي  $\left(X,\mathrm{R},\mathrm{S}\right)$  ،  $\mathrm{n_{i}} > 1$  بخش $\mathrm{I}$ : بخش **انواع نمودارهاي كنترل**  $\vert$  $\overline{1}$  $\left\{ \right.$  $\mathbf{I}$ þ  $\big(\bar{\mathrm{X}},\mathrm{R}_\mathrm{M}$  , EWMA , EWMD ,  $\mathrm{CUSUM}\big)$  ،  $\mathrm{n_i}$  = 1 بخش II: زيرگروههاي تک عضوي **بخش I:**   $\bar{X}, R$  اـ نمودار ميدانيم اگر  $N\big(\mu,\sigma^2\big)$   $X_1,\cdots,X_n\sim N\big(\mu,\sigma^2\big)$  وقتي  $\sigma^2,\mu$  معلوم است با احتمال  $(1-\alpha)$  ميانگين نمونه  $\left(\bar{X}\right)$  از ميانگين جامعه (m (حداكثر باندازه 2  $(1\!-\!\alpha)$ اختلاف دارد يعنى با احتمال  $Z_{\alpha}$ 2  $X \in |\mu \pm \frac{\sigma}{\sqrt{2}} Z_{\alpha}|$ ,  $(1-\alpha)100\%$  $=\frac{2a}{\pi}$  $\begin{pmatrix} 1 & 0 \\ 0 & 0 \end{pmatrix}$  $\epsilon \left( \mu \pm \frac{0}{\sqrt{n}} Z_{\frac{\alpha}{2}} \right)$ ,  $(1-\alpha)$ حال با فرض معلوم بودن  $\sigma^2\,,$ ۳ حدود كنترل پيدا مىشود كه اگر 2  $\overline{\mathrm{X}} \in \left[ \mu \pm \frac{3 \, \mathrm{\sigma}}{\sqrt{\mathrm{\sigma}}} \right]$  پس 99.73 °، پس 2,3 °C پس 30 n  $\left( 3\sigma \right)$  $\in \left(\mu \pm \frac{36}{\sqrt{n}}\right)$ صدق كنند.  ${\rm A}\! =\! \frac{3}{\sqrt{-1}}$  که  ${\rm LCL} \! = \! {\rm \mu \! - \! A}$ 5 ,UCL =  ${\rm \mu \! + \! A}$ 5 که و از جدول انتهای فصل بهدست میآید.<br> $\frac{}{\sqrt{n}}$ لازم به ذكر است اگر جامعه اصلي كه از آن نمونه گرفتهايم نرمال باشد بنا به قضيه حد مركزي استفاده از روابط بالا براي جوامع ديگر اشكال ندارد به شرط آنكه تعداد نمونهها بزرگ باشد. اگر  $\sigma^2$  به معلوم نباشند بايستي آنها را برآورد كرد. فرض بر اين است m بار نمونهگيري كردهايم و هر بار تعداد n نمونه انتخاب کردهايم و  $\bar{\text{X}}_1, \cdots, \bar{\text{X}}_n$  ميانگين نمونههاي n تايي هستند حال m <u>m n</u> i  $\angle$   $\angle$   $^{\Lambda_{\rm ij}}$  $\overline{\mathbf{i}} = 1$   $\qquad$   $\mathbf{i} = 1$   $\mathbf{j} = 1$  $\bar{X}_i$   $\sum \sum X$  $X = \frac{1=1}{m} = \frac{1-1}{mn}$  $=\frac{\overline{i=1}}{1}$  =  $\frac{i=1}{1}$  j=  $\sum_{i=1}^{m} \overline{X}_{i}$   $\sum_{i=1}^{m} \sum_{j=1}^{m}$  ميانگين كل نمونهها برآورد مناسبي از ست.  $\overline{\overline{X}}$  بهعنوان خط مركزي (CL) در نمودار كنترل مورد استفاده واقع ميشود. براي برآورد  $\sigma$  از روش زير استفاده ميشود. <sup>m</sup> اگر <sup>R</sup> = - X X ax min<sup>و</sup> باشد تايي <sup>n</sup> نمونه تغييرات دامنه <sup>R</sup> <sup>W</sup> <sup>=</sup> s را **دامنه نسبي** بناميم با توجه به آنكه  $(W) = d_3^2$ ,  $E(W) = E\left(\frac{R}{2}\right) = d_2$  $\frac{\mathcal{R}}{2}$  ,  $\quad \text{E}(\text{W}) = \text{E} \bigg( \frac{\mathcal{R}}{\sigma} \bigg) = \text{E} \bigg( \frac{\mathcal{R}}{\sigma} \bigg) = \text{E} \bigg( \frac{\mathcal{R}}{\sigma} \bigg)$  ,  $\quad \text{E}(\text{W}) = \text{E} \bigg( \frac{\mathcal{R}}{\sigma} \bigg)$  $\hat{\sigma} = \frac{R}{I}$ بهعنوان برآورد  $\sigma$  استفاده نمود.  $\hat{\sigma} = \frac{1}{d}$ که در آن وقتي m بار نمونهگيري ميشود اگر  $\,{\rm R}_{{\rm i}}\,$  دامنه تغييرات نمونه n تايي i ام باشد آنگاه m i  $i = 1$ R  $R = \frac{1=1}{m}$  $=\frac{1}{2}$  $\sum$  ميانگين دامنههاي تغييرات است. ميزان دقت 2  $\hat{\sigma} = \frac{\overline{\mathsf{R}}}{\sigma}$  $\hat{\sigma} = \frac{1}{d}$ برای برآورد σ با افزایش n کم میشود و معمولاً برای 6 یا 5 یا n=4 این روش قابل قبول است.

تمال بعجای 
$$
\frac{\sigma}{\pi}
$$
 بیا 13  $\frac{\sigma}{\sqrt{n}}$   
\n $\frac{\pi}{42\sqrt{n}}$   
\n $\frac{\pi}{42\sqrt{n}}$   
\n $\frac{\pi}{8}$   
\n $\frac{\pi}{8}$   
\n $\frac{\pi}{8}$   
\n $\frac{\pi}{8}$   
\n $\frac{\pi}{8}$   
\n $\frac{\pi}{8}$   
\n $\frac{\pi}{8}$   
\n $\frac{\pi}{8}$   
\n $\frac{\pi}{8}$   
\n $\frac{\pi}{8}$   
\n $\frac{\pi}{8}$   
\n $\frac{\pi}{8}$   
\n $\frac{\pi}{8}$   
\n $\frac{\pi}{8}$   
\n $\frac{\pi}{8}$   
\n $\frac{\pi}{8}$   
\n $\frac{\pi}{8}$   
\n $\frac{\pi}{8}$   
\n $\frac{\pi}{8}$   
\n $\frac{\pi}{8}$   
\n $\frac{\pi}{8}$   
\n $\frac{\pi}{8}$   
\n $\frac{\pi}{8}$   
\n $\frac{\pi}{8}$   
\n $\frac{\pi}{8}$   
\n $\frac{\pi}{8}$   
\n $\frac{\pi}{8}$   
\n $\frac{\pi}{8}$   
\n $\frac{\pi}{8}$   
\n $\frac{\pi}{8}$   
\n $\frac{\pi}{8}$   
\n $\frac{\pi}{8}$   
\n $\frac{\pi}{8}$   
\n $\frac{\pi}{8}$   
\n $\frac{\pi}{8}$   
\n $\frac{\pi}{8}$   
\n $\frac{\pi}{8}$   
\n $\frac{\pi}{8}$   
\n $\frac{\pi}{8}$   
\n $\frac{\pi}{8}$   
\n $\frac{\pi}{8}$   
\n $\frac{\pi}{8}$   
\n $\frac{\pi}{8}$   
\n $\frac{\pi}{8}$   
\n $\frac{\pi}{8}$   
\n $\frac{\pi}{8}$   
\n $\frac{\pi}{8}$   
\n $\frac{\pi}{8}$   
\n $\frac{\pi}{8}$   
\n<

حال ميتوان نمودار R را براي پارامتر پراكندگي به شرح زير بهكار برد. همانطور كه ديديم

( ) E W d = <sup>2</sup> ( ) ( ) <sup>2</sup> 3 2 Var R Var W d = = s حال 3 3 <sup>R</sup> 2 R ˆ d d d = s = s ميتواند بهعنوان برآورد انحراف معيار دامنه تغييرات بهكار رود. پس اگر m i i 1 R R m <sup>=</sup> = å خط مركزي باشد حد بالاي كنترل نمودار R به صورت 3 3 R 4 2 2 d d + s = + = ç ÷ + = d d R 3ˆ R 3 R R 1 3 RD æ ö è ø

و حد پايين كنترل نمودار R به صورت

$$
\overline{R} - 3\hat{\sigma}_R = \overline{R} - 3\frac{d_3}{d_2}\overline{R} = \overline{R}\left(1 - 3\frac{d_3}{d_2}\right) = \overline{R}D_3
$$

**مثال:۱** اطلاعات زير ميانگين و دامنه تغييرات 20 نمونه 5 تايي از ميزان شكر موجود در بستههاي شكر در كارخانه بر حسب كيلوگرم ميباشد الف با توجه به اطلاعات زير حدود كنترلي  $\rm\overline{X}$  و  $\rm\overline{X}$  براي توليدات آتي بهدست آوريد؟

ب) اين نمونه هر 15 دقيقه بهكار گرفته شدهاند و توليد در ساعت كارخانه 350 بسته ميباشد و حدود مطلوب نيز 0.820 تا 0.840 kg مىباشد.

با توجه به اينكه فرض شود وزن بستهها داراي توزيع نرمال است. چند درصد از آنها نامطلوب شناخته ميشوند؟ آيا با تغيير ميانگين فرآيند ميتوان درصد نامطلوب را صفر كرد؟

ج) برآورد قابليت فرايند و نسبتهاي قابليت فرايند يك طرفه را محاسبه كنيد؟ **حل مثال ۱** 

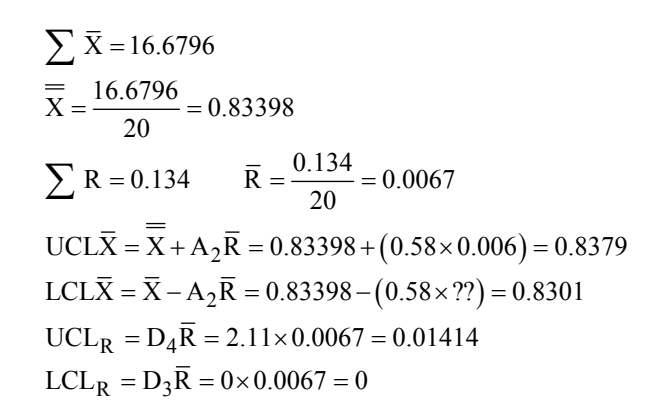

ب)

$$
\hat{\sigma} = \frac{\overline{R}}{d_2} = 0.00288
$$
  
P(0.82 < X < 0.84) = 0.9812

%1.8 نامطلوب

ج)

$$
\hat{C}_p = \frac{0.84 - 0.82}{6(\hat{\sigma})} = 1.157
$$

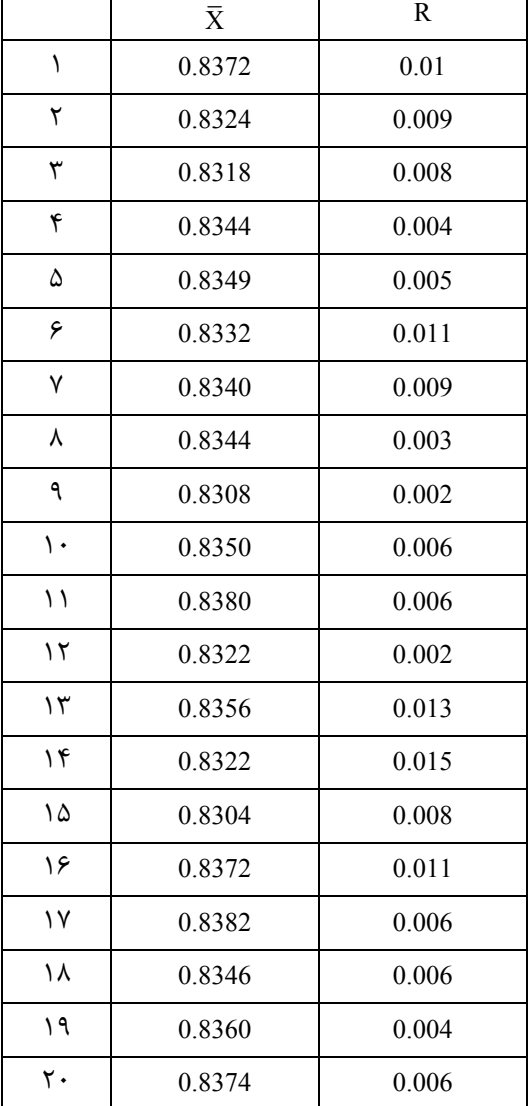

مقادير ثابتي هستند كه فقط به n بستگي دارند. و در جدول انتهاي فصل آمدهاند. 3 مقادير شابتي هستند كه فقط به  $D_4, D_3$ **تذكر:** با توجه به حدود كنترل نمودار R براي 7>n، حد پايين كنترل R عددي منفي ميشود در حالي كه R بايد مثبت باشد. براي حل اين مساله ضريب <sup>3</sup>D براي £ 6 n را برابر صفر قرار ميدهند. بنابراين فقط در اين حالتها نمودار كنترل R به صورت متقارن نيست. لازم به ذكر است در هر حال وجود نقطه پايينتر از حد پايين كنترل نمودار R نشان از وضعيت عالي است.

حال كه حدود كنترل پيدا شدند براي رسم نمودار اين حدود كنترل را كه حدود آزمايشي نيز گفته ميشود رسم ميكنند سپس m مقدار ميانگين نمونهها (  $\bar{\rm X}$  ها) را و همچنين m مقدار دامنه تغييرات نمونهها (R ها) را بهعنوان نقطه روي نمودارهاي  $\bar{\rm X}$  و R قرار ميدهند و هر نقطه كه خارج از حدود آزمايشي باشد مورد بررسي قرار ميگيرد و در صورت پيدا شدن تغيير تصادفي اين نقطه حذف و حدود كنترل مجددا حساب ميشوند. اگر در حدود جديد نقطهاي خارج از كنترل باشد نشان آن است كه اين انحرافات موجود بوده اما با حدود قبلي مغفول مانده است اين روند يافتن نقاط خارج از كنترل و عوامل تغيير با دليل آنقدر ادامه پيدا ميكند تا همه نقاط در حدود كنترل باشند. در هر حال نبايد بيشتر از 25% نقاط حذف شوند. در اين صورت ضمن اقدام درخصوص عوامل تغيير با دليل دادههاي جديد بايد نمونهگيري شود.

**تذكر:**  اـ بهتر است اول نمودار R و سپس نمودار  $\bar{\rm X}$  رسم شود چون حدود كنترل نمودار  $\bar{\rm X}$  به پراكندگي و تغييرپذيري فرايند وابسته است. ۲ـ اگر نقطه يا نقاطي حذف شوند ميتوان براي ساده شدن محاسبات از فرمولهاي زير استفاده نمود.

$$
\frac{1}{\overline{X}_n} = \frac{\displaystyle\sum_{i=1}^m \overline{X}_i - \sum_{d} \overline{X}_d}{m - m_d}
$$

كه در آن m i  $i = 1$ X =  $\rm m_d$  ) مجموع میانگینهای قبلی و  $\rm \bar{X}_d$  مجموع میانگینهای زیرگروههای حذف شده و  $\rm m$  تعداد زیرگروهها و تعداد زيرگروههاي حذف شده است.

$$
R_n = \frac{\displaystyle\sum_{i=1}^m R_i - \sum_{d} R_d}{m - m_d}
$$

كه در آن m i  $i = 1$ R مجموع دامنه تغييرات زيرگروهها و  $_{\rm d}$  R مجموع دامنه تغييرات زيرگروههاى حذف شده و  $_{\rm m}$  تعداد زيرگروهها  $_{\rm i=1}$ و  ${\mathfrak m}_0$  تعداد زيرگروههاي حذف شده است. ضمناً انديس n براي  ${\rm R}_\mathrm{n}, {\rm X}_\mathrm{n}$  نشان دهنده برابر n بودن تعداد نمونه زيرگروهها ميباشد. حال اگر قرار دهيد

$$
\overline{\overline{X}} = \overline{X}_0 \quad , \quad \overline{R}_n = R_0 \quad , \quad \frac{R_0}{d_2} = \sigma_0
$$

حدود كنترل اصلاح شده در دو حالت معلوم و مجهول بودن  $\mathfrak{c}^2,\mathfrak{\mu}$  به ترتيب عبارتند از:  $CL_{\overline{X}} = \overline{X}_0$ ,  $UCL_{\overline{X}} = \overline{X}_0 + A\sigma_0$ ,  $LCL_{\overline{X}} = \overline{X}_0 - A\sigma_0$ و يا  $\bar{\mathrm{x}}_{\mathrm{n}}$  ± A $\sigma_{0}$  و

که 
$$
R = \overline{R}_n = R_0
$$
, UCL<sub>R</sub> = D<sub>2</sub>σ<sub>0</sub>, LCL<sub>R</sub> = D<sub>1</sub>σ<sub>0</sub>  
\n $A = \frac{3}{\sqrt{n}}$  و σ<sub>0</sub> =  $\frac{\overline{R}_n}{d_2}$  و σ<sub>0</sub> =  $\frac{\overline{R}_n}{d_2}$  و σ<sub>0</sub> =  $\frac{\overline{R}_n}{d_2}$  و σ<sub>0</sub> =  $\frac{\overline{R}_n}{d_2}$  =  $\sqrt{n}$  (d)  $A, D_2, D_1$  (e)  $A, D_2, D_1$  =  $\frac{\overline{R}_1}{d_2}$  =  $\frac{\overline{R}_1}{d_2}$  =  $\frac{\overline{R}_2}{d_2}$  =  $\frac{\overline{R}_2}{d_2}$  =  $\frac{\overline{R}_1}{d_2}$  =  $\frac{\overline{R}_2}{d_2}$  =  $\frac{\overline{R}_2}{d_2}$  =  $$ 

خط مركزي و حدود كنترلي مناسبي را براي كنترل توليدات آتي محاسبه كنيد؟ **حل :**

 $\sum \overline{X}_i = 1041$  $\sum R_i = 45$  $UCL\overline{\overline{X}} = \overline{\overline{X}} + A_2\overline{\overline{R}} = 104.1 + 0.577 \times 4.5 = 106.69$  $CL\overline{\overline{X}} = \overline{\overline{X}} = 104.1$ 

 $R_i$  | 4 5 2 11 4 3 7 2 4 3

i i

**مؤسسة آموزش عالي آزاد پارسه|كنترل كيفيت آماري ٢٣** 

$$
LCL\overline{X} = \overline{X} - A_2\overline{R} = 104.1 - 0.577 \times 4.5 = 101.5
$$
  
\n
$$
LCL_R = \overline{R}D_3 = 0
$$
  
\n
$$
CL_R = \overline{R} = 4.5
$$
  
\n
$$
UCL_R = \overline{R}D_4 = 4.5 \times 2.114 = 9.51
$$

ها همگي داخل حدود كنترل و داده 4ام از حدود كنترل R خارج است.  $\bar{\text{X}}_{\text{i}}$ 

$$
\overline{R}_n = \frac{\sum R_i - R_d}{g - g_d} = \frac{45 - 11}{10 - 1} = 3.78
$$
  
LCL<sub>R</sub> = 0  
CL<sub>R</sub> = 3.78  
UCL<sub>R</sub> = 7.99

**مثال:۳** فرض كنيد اعداد زير مربوط به 25 نمونه 4 تايي از قطر قطعات توليدي در يك فرآيند است كه تفاضل اندازهها از mm6 نوشته شده است (مثلاً بهجای 6.35mm نوشتهاند 35) نمودارهای  $\rm\bar{X}$  و  $\rm\,R$  را رسم نمایید.

|               | اندازهها       |                  |               |    |                    |             |
|---------------|----------------|------------------|---------------|----|--------------------|-------------|
| شماره نمونه   | $\overline{A}$ | $\boldsymbol{B}$ | $\mathcal{C}$ | D  | $\bar{\textbf{X}}$ | $\mathbf R$ |
| ١             | 35             | 40               | 32            | 33 | 6.35               | 0.08        |
| ٢             | 46             | 37               | 36            | 41 | 6.40               | 0.10        |
| ٣             | 34             | 40               | 34            | 36 | 6.36               | 0.06        |
| ۴             | 69             | 64               | 68            | 59 | 6.65               | 0.10        |
| ۵             | 38             | 34               | 44            | 40 | 6.39               | 0.10        |
| ۶             | 42             | 41               | 43            | 34 | 6.40               | 0.09        |
| ٧             | 44             | 41               | 41            | 46 | 6.43               | 0.05        |
| ٨             | 33             | 41               | 38            | 36 | 6.37               | 0.08        |
| ٩             | 48             | 52               | 49            | 51 | 6.50               | 0.04        |
| $\mathcal{L}$ | 47             | 43               | 36            | 42 | 6.42               | 0.11        |
| ۱۱            | 38             | 41               | 39            | 38 | 6.39               | 0.03        |
| $\gamma$      | 37             | 37               | 41            | 37 | 6.38               | 0.04        |
| $\gamma$      | 40             | 38               | 47            | 35 | 6.40               | 0.12        |
| ۱۴            | 38             | 39               | 45            | 42 | 6.41               | 0.07        |
| ۱۵            | 50             | 42               | 43            | 45 | 6.45               | 0.08        |
| ۱۶            | 33             | 35               | 29            | 39 | 6.34               | 0.10        |
| $\sqrt{}$     | 41             | 40               | 29            | 34 | 6.36               | 0.12        |
| ۱۸            | 38             | 44               | 28            | 58 | 6.42               | 0.30        |
| ۱۹            | 33             | 32               | 37            | 38 | 6.35               | 0.06        |
| ٢٠            | 56             | 55               | 45            | 48 | 6.51               | 0.11        |
| ۲۱            | 38             | 40               | 45            | 37 | 6.40               | 0.08        |
| ٢٢            | 39             | 42               | 35            | 40 | 6.39               | 0.07        |
| ٢٣            | 42             | 39               | 39            | 36 | 6.39               | 0.06        |
| ۲۴            | 43             | 36               | 35            | 38 | 6.38               | 0.08        |
| ۲۵            | 39             | 38               | 43            | 44 | 6.41               | 0.06        |
| جمع           |                |                  |               |    |                    |             |

$$
n = 4 \quad n = 25 \quad m = 25
$$

 $A_2\overline{R} = 0.729(0.09) = 0.07$ , UCL<sub>R</sub> = 0.20  $D_4\overline{R} = 2.282(0.09) = 0.20$ ,  $LCL_R = 0$  $\overline{X} = \frac{160.25}{25} = 6.41$ , UCL<sub> $\overline{X} = 6.41 + 0.07 = 6.48$ </sub>  $\bar{R} = \frac{2.19}{25} = 0.09$ mm, LCL<sub> $\bar{X} = 6.41 - 0.07 = 6.34$ </sub>  $=\frac{100.25}{25}$  = 6.41, UCL<sub>V</sub> = 6.41+0.07 =  $=\frac{2.17}{2.7}$  = 0.09mm, LCL<sub>N</sub> = 6.41 - 0.07 =

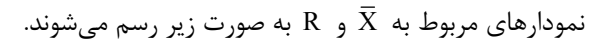

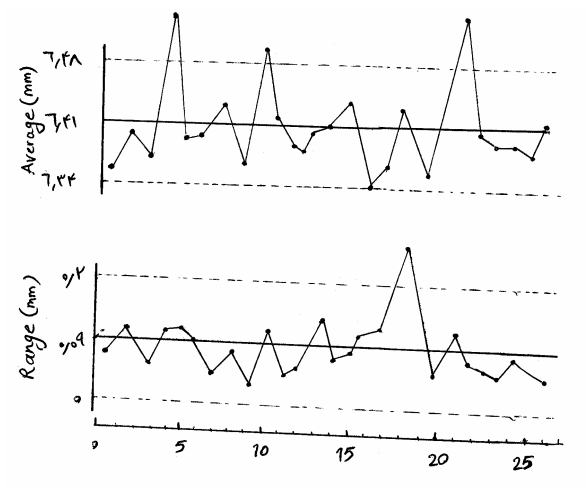

براي يافتن حدود اصلاح شده داريم:

$$
\overline{R}_{new} = \frac{2.19 - 0.3}{25 - 1} = 0.079 \text{mm}
$$

$$
\overline{X}_{new} = \frac{160.25 - (6.65 + 6.51 - 6.50)}{25 - 3} = 6.39
$$

## **۲ـ نمودارهاي كنترل** X ,S

همانطور كه ديديد يک روش برآورد  $\, \sigma \,$  استفاده از R مىباشد روش ديگر برآورد  $\, \sigma \,$  استفاده مستقيم از  $\, \mathrm{S_i}$  است كه انحراف معيار  $\sum_{i=1}^{n} (X_i - \overline{X})^2$  $\sum (X_i - \overline{X})$ 

نمونههاست. میدانیم 
$$
\frac{1}{n-1}
$$
 و $E\left(S^2\right) = \sigma^2$ یات یعنی  $\frac{1}{n} \sigma^2$  است یعنی  $\frac{1}{n} \sigma^2$  است یعنی مض $S^2 = \frac{1}{n-1}$ 

قرار دهید 
$$
\frac{\sum_{i=1} S_i^2}{m} = \frac{\sum_{i=1} S_i^2}{m}
$$
 و 
$$
\frac{\sum_{i=1} S_i^2}{m} = \frac{\sum_{i=1} (x_{ij} - \overline{x}_i)^2}{n-1}
$$

$$
E(\overline{S}) = \sqrt{\frac{2}{n-1} \left(\frac{n-2}{2}\right)! \over \left(\frac{n-3}{2}\right)!} \sigma = C_4 \sigma
$$

$$
\sigma_S = \sqrt{Var(S)} = \sigma \sqrt{1 - C_4^2}
$$

**مؤسسة آموزش عالي آزاد پارسه|كنترل كيفيت آماري ٢٥** 

و لذا حدود كنترل نمودار S عبارتند از:

$$
UCLS = \overline{S} + \frac{3S}{C_4} \sqrt{1 - C_4^2} = B_4 \overline{S}
$$

$$
LCLS = \overline{S} - \frac{3\overline{S}}{C_4} \sqrt{1 - C_4^2} = B_3 \overline{S}
$$

و خط مركزي S است. و حدود كنترل X با استفاده از برآورد S عبارت است از:

$$
\text{UCL}_{\overline{X}} = \overline{\overline{X}} + A_3 \overline{S} \quad \text{LCL}_{\overline{X}} = \overline{\overline{X}} - A_3 \overline{S}
$$
\n
$$
A_3 = \frac{3}{C_4 \sqrt{n}} \quad \text{and} \quad C_4 \sqrt{n} \quad \text{and} \quad C_5 \sqrt{n} \quad \text{and} \quad C_6 \sqrt{n}
$$
\n
$$
A_7 = \frac{3}{C_4 \sqrt{n}} \quad \text{and} \quad C_7 \sqrt{n} \quad \text{and} \quad C_8 \sqrt{n} \quad \text{and} \quad C_9 \sqrt{n}
$$
\n
$$
\text{Process } \text{Capability } \text{with} \quad \text{and} \quad C_9 \sqrt{n} \quad \text{and} \quad C_9 \sqrt{n}
$$

نسبت قابليت فرايند به صورت زير تعريف ميشود.

$$
PCR = \frac{USL - LSL}{6\sigma}
$$
\n
$$
C_p \cup \text{DCR} \cup \text{DNTL-LNTL}
$$
\n
$$
C_p \cup \text{DNTL-LNTL}
$$
\n
$$
C_p \cup \text{DNTL-LNTL}
$$
\n
$$
C_p \cup \text{DNTL-LNTL}
$$
\n
$$
C_p \cup \text{DNTL-LNTL}
$$
\n
$$
C_p \cup \text{DNTL-LNTL}
$$
\n
$$
C_p \cup \text{DNTL-LNTL}
$$
\n
$$
C_p \cup \text{DNTL-LNTL}
$$
\n
$$
C_p \cup \text{DNTL-LNTL}
$$
\n
$$
C_p \cup \text{DNTL-LNTL}
$$
\n
$$
C_p \cup \text{DNTL-LNTL}
$$
\n
$$
C_p \cup \text{DNTL-LNTL}
$$
\n
$$
C_p \cup \text{DNTL-LNTL}
$$
\n
$$
C_p \cup \text{DNTL-LNTL}
$$
\n
$$
C_p \cup \text{DNTL-LNTL}
$$

در شكل زير سه حالت براى  $\hat{\rm C}_{\rm p}$  در نظر گرفته شده است كه فرض بر اين است كه ميانگين وسط حدود مشخصات فنى قرار دارد.

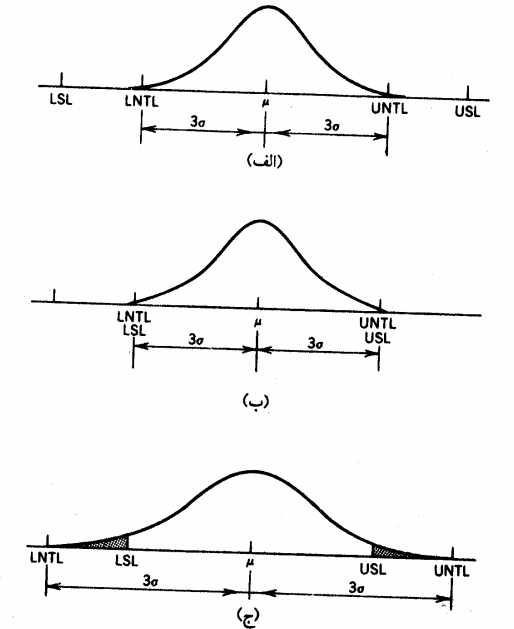

شكل (الف) بيانگر آن است كه 2<  $\rm \hat{C}_p$  يعنى حدود تلرانس طبيعى داخل حدود مشخصه فنى هستند. در اين حالت فرآيند وضعيت مناسبي دارد و تقريباً معيوب توليد نميشود زيرا فرآيند از فاصله كل مجاز استفاده ننموده و فقط بخشي از آن را به كار گرفته است. شکل (ب) بیانگر آن است که  $\hat{\rm c}_{\rm p} = 1$  یعنی فرآیند از تمام فاصله مجاز استفاده کرده و حدود تلرانس طبیعی، حدود مشخصه فنی را پوشش داده است با فرض برقراري توزيع نرمال و با توجه به آنكه

میتوان گفت در این حالت 0.27% از اقلام معیوب تولید میشوندبه عبارت دیگر در هر میلیون قطعه 2700 مورد معیوب میباشد که 41 (X-µ|<3σ) ورده  
شرایط خوبی نیست و باید چارماندیشی شود.  
شکل (ج) بیانگر آن است که 1 > 
$$
\hat{C}_p
$$
 یعنی فرآیند بیش از فاصله مجاز استفاده نموده و نشانگر تولید معیوب خارج از قاعده است.  
تذکر: اگر قرار دهید 100  $P = \left(\frac{1}{\hat{C}_p}\right)$ 100 درصدی از فاصله بین حدود مشخصات فنی را نشان میدهد که به وسیله فرایند از آن

#### **نسبتهاي قابليت يكطرفه**

وقتي از يكي از حدود مشخصه فني استفاده شود PCR را ميتوان به صورت يك طرفه طبق تعاريف زير پيدا كرد.  $PCR_U = \frac{USL - \mu}{3\sigma}$ ,  $PCR_L = \frac{\mu - LSL}{3\sigma}$  $=\frac{USL-\mu}{3\sigma}$ ,  $PCR_L = \frac{\mu - L}{3\sigma}$ كه وقتي بهجاي  $\sigma, \mu$  برآوردهاي  $\hat{\sigma}, \hat{\mu}$  بگذاريم برآوردهاي نسبت قابليت يک طرفه بهدست ميآيند.  ${\rm PCR_k}$  = min $\{{\rm PCR_U},{\rm PCR_L}\}$  در صورت نامتقارن بودن فرايند و حدود مشخصه فني نسبت به ميانگين فرآيند بهتر است از استفاده شود. ˆC <sup>p</sup> **نكته:۱** از ديدگاه تجربي 1.33 = كه در آن s) = s 8 6(1.33 = LSL - USL نشاندهنده يك وضعيت مناسب و قابل قبول مے باشد.

**نکته ۲**۰ روش دوم محاسبه قابلیت فرآیند، با فرض
$$
\begin{aligned} \nabla_p &= P\big(X < \text{LSL}\big) + P\big(X > \text{USL}\big) \quad & \text{J} \sim N\bigg(\mu = \overline{X}, \sigma = \frac{R}{d_2}\bigg) \\ \nabla_p &= P\big(X < \text{LSL}\big) + P\big(X > \text{USL}\big) \quad & \text{J} \sim N\bigg(\mu = \overline{X}, \sigma = \frac{R}{d_2}\bigg) \\ \nabla_p &= \frac{R}{d_2} \int_0^\pi \sigma_p \, & \text{J} \sim \sigma_p \, & \text{J} \sim \sigma_p \, & \
$$

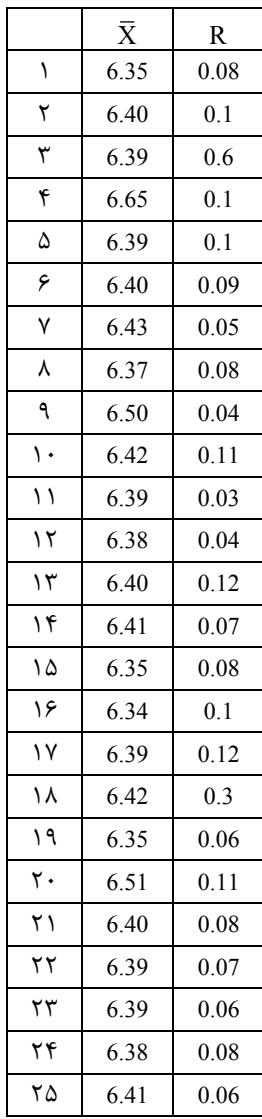

**مثال:۴** اطلاعات زير نتايج حاصل از نمونههاي 5 تايي در توليد شفت در يك كارخانه اتومبيلسازي ميباشد، خط مركزي و حدود كنترلي مناسب اصلاح شده را براي كنترل قطر شفتهاي توليدات آتي بهدست آوريد.

 $\overline{X} = \frac{160.25}{25} = 6.41$  mm  $\overline{R} = \frac{2.19}{25} = 0.09$ mm  $A_2\overline{R} = 0.729(0.09) = 0.07$  $UCL_{\overline{X}} = 6.41 + 0.07 = 6.48$  $LCL_{\overline{X}} = 6.41 - 0.07 = 6.34$  $D_4\overline{R} = 2.282(0.09) = 0.2$  $UCL_R = 0.2$  $LCL_R = 0$  $(6.65 + 6.51)$  $_0$  =  $X$ new  $\overline{X}_0 = \overline{X}_{new} = \frac{160.25 - (6.65 + 6.51)}{25 - 2}$  $=\frac{1}{\text{X}}_{\text{new}} = \frac{160.25 - (6.65 + 1)}{25 - 2}$ 

**حل :**

R<sub>0</sub> = 
$$
\overline{R}_{\text{new}} = \frac{2.19 - 0.33}{25 - 1} = 0.079 \text{mm}
$$
  
\n $\sigma_0 = \frac{R_0}{d_2} = 0.038$  ,  $\overline{X}_0 = 6.40$   
\nUCIX =  $\overline{X}_0 + A\sigma_0 = 6.40 + (1.5)(0.038) = 6.46 \text{mm}$   
\nUCI:  $\overline{X} = \overline{X}_0 - A\sigma_0 = (4.698)(0.038) = 0.18 \text{mm}$   
\nUCI:  $\overline{X} = D_2 \sigma_0 = (4.698)(0.038) = 0.18 \text{mm}$   
\nUCI:  $\overline{X} = D_1 \sigma_0 = (0)(0.038) = 0 \text{mm}$   
\n $\overline{X}_0 = \frac{16.6796 - (0.8380977 + 0.003886 - 0.8380}{201 - 2} = 0.834077$   
\nUCI:  $\overline{X} = \overline{X}_0 + A_2 \overline{R} = 0.834077 + 0.003886 - 0.8302$   
\nUCI:  $\overline{X} = D_4 \overline{R} = 0.01414$   
\nUC = 0.840  
\nI = D<sub>8</sub>AB = 0  
\nI = 0.840  
\nI = D<sub>8</sub>AB = 0  
\nI = 0.840  
\nI = D<sub>8</sub>BD = 0  
\n $6\sigma^2 = \frac{\overline{R}}{d_2} = \frac{0.0067}{2.326} = 0.0029$   
\n $6\sigma^2 = 6 \times 0.0029 = 0.0174$   
\nU - L = 0.020  
\n $\sigma^2 = \frac{\overline{R}}{d_2} = 0.0029$   
\n $\hat{C} = \frac{\overline{R}}{d_2} = 0.0029$   
\n $\hat{C} = \frac{\overline{R}}{d_2} = 0.0029$ <

**مؤسسة آموزش عالي آزاد پارسه|كنترل كيفيت آماري ٢٩** 

**حل :**  $\left(\right)$  $\overline{X} = \frac{88.7738}{25} = 3.5510$  $\overline{R} = \frac{0.222}{25} = 0.00888$ 2  $\hat{\sigma} = \frac{\overline{R}}{d_2} = \frac{0.00888}{2.326} = 0.00382$  $UCL \overline{X} = \overline{X} + A_2 \overline{R} = 3.5510 + (0.58 \times 0.00888) = 3.5562$  $LCLX = \overline{\overline{X}} - A_2\overline{R} = 3.5510 - (0.58 \times 0.00888) = 3.5458$  $UCLR = D_4\overline{R} = 2.11 \times 0.00888 = 0.01888$  $LCL_R = D_3 \overline{R} = 0 \times 0.00888 = 0$  $(5)$  $UNSL = X + 3\hat{\sigma} = 3.5510 + 0.01146 = 3.5625$  $LNSL = X - 3\hat{\sigma} = 3.5510 - 0.01146 = 3.5395$  (۳  $U = 3.5500 + 0.0076 = 3.5576$  $L = 3.5500 - 0.0076 = 3.5424$  $U - L = 3.5576 - 3.5424 = 0.0152$ 

$$
6\hat{\sigma} = 6 \times 0.00382 = 0.0382 = 0.02292
$$

چون  $L < 6$  U = L پس فرآيند توانايي توليد معيوب دارد. (۴

 $L = \frac{3.5424 - 3.5510}{3 \times 0.00382} = -0.75$  $=\frac{3.5424 - 3.5510}{3 \times 0.00382} = U = \frac{3.5576 - 3.5510}{3 \times 0.00382} = 0.579$  $=\frac{3.5576-3.5510}{3\times0.00382}$ 

## **بخش II: نمودارهاي كنترل با تعداد نمونه زير گروه 1=n**

در بعضي از موضوعات بايستي تعداد نمونه هر زير گروه 1=n باشد در حقيقت زير گروهها تك عضوي ميباشند. دلايل زير ميتواند چند مورد از اين موضوعات را توضيح دهد. ۱ـ طولاني بودن زمان توليد باعث ميشد فرصت كافي براي چند نمونه نباشد ۲ـ بازرس و تحليل در هر محصول به طور خودكار انجام شود. ۳ـ آزمايش مجدد در صورت بروز اشتباه و خطا انجام ميشود. در اين آزمايش@ا كه n=1 پس جمعاًm نمونه گرفته ميشود. اگر  $\rm{NR}_i = \rm{X_i - X_{i-1}}$  را دامنه متحرک بناميم ميتوانيم از m i  $i = 2$ MR  $MR = \frac{12}{m-1}$  $=\frac{i=2}{m-}$  $\sum$  به جاي R در تهيه نمودارها استفاده كنيم. پس خط مركزي و حدود بالا و پايين كنترل نمودار R عبارت است از:  $LCL = D_3 MR$  $UCL = D_4 MR$  $CL = MR$  $\frac{\mathbf{A}}{2}$  كه در آن  $\mathrm{D}_4\,,\mathrm{D}_3$  بر اساس  $\mathrm{n}=2$  از جدول آخر فصل پيدا ميشود. ضمناً از آنجا كه  $_2$  $\hat{\sigma} = \frac{MR}{l}$ بس خط مركزى و حدود بالا و  $\hat{\sigma} = \frac{m}{d}$  $\frac{\mathbf{k}}{2}$  پايين كنترل نمودار  $\bar{\rm X}$  عبارت است از<br>2 كه  $\rm d_2$  بر اساس  $\rm d_2$  خ $\rm CL = \overline{X}$  ,  $\rm LCL = \overline{X} - 3 \frac{MR}{d_2}$ 2  $UCL = \overline{X} + 3 \frac{MR}{d_2}$ . بازای  $2 = n = 2$  حساب شدهاند به وضوح همه نقطهها درون حدود كنترل هستند. 3 4 $D_4, D_3$ **مثال:۶** فرض كنيد در يك فرآيند توليد محلول شيميايي غلظت را براي 15 نمونه به شرح زير اندازهگيري كردهايم. يك عضو دارد. با روش دامنه تغييرات متحرك وضعيت توليد را كنترل كنيد.

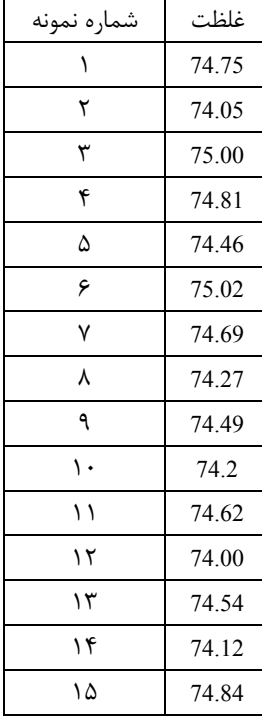

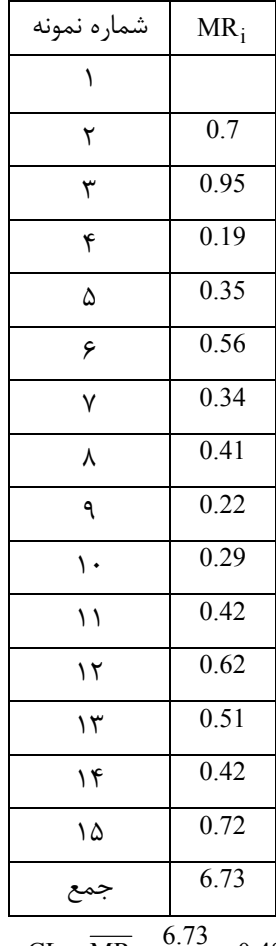

 $CL = \overline{MR} = \frac{6.73}{14} = 0.481$  $UCL_R = D_4 MR = 1.57$  $LCL_R = D_3 MR = 0$ 

$$
CL = \overline{X} = \frac{1117.845}{15} = 74.523
$$

$$
UCL = 74.523 + 3\left(\frac{0.481}{1.128}\right) = 75.8
$$

$$
LCL = 74.523 - 3\left(\frac{0.481}{1.128}\right) = 73.24
$$

حل : ابتدا جدولي را براي  $|X_{\rm i} - X_{\rm i - l}|$  رسم ميكنيم.

حال براي حدود كنترل X داريم

كه به وضوح همه نقاط درون حدود كنترل هستند.

#### **Cumulative – Sum – Control Chart (CUSUM) تجمعي جمع كنترل نمودار**

نمودارهاي كنترل شوهارت به دليل آنكه از اطلاعات مشترك نقاط بهرهبرداري نميكنند نميتوانند تغييرات كوچك در فرآيند را مورد توجه قرار دهند يكي از نمودارهايي كه از عهده اين مشكل بر ميآيد نمودار (CUSUM (ميباشد. فرض كنيد m بار نمونهگيرى كردهايم و هر بار به تعداد  $\geq$ 1 عضو نمونه در زيرگروهها وجود دارد. اگر  $\rm X_j$  ميانگين نمونه زام باشد و مقدار ايدهآل ميانگين فرايند باشد قرار دهيد.  $\mu_0$ 

$$
C_i = \sum_{j=1}^i \left(\overline{X}_j - \mu_0\right)
$$

جمع تجمعي نمونه iام ناميده ميشود. در واقع  $\rm C_i$  مجموع انحرافات ميانگين نمونهها از  $\rm \mu_0$  را از اولين زير گروه تا زيرگروه iام حساب ميكند به نموداري كه  $\mathrm{C_{i}}$ ها در ازاي هر زير گروه رسم ميشود CUSUM ميگويند. = i i X X و ساير روابط تغيير نميكند. **تذكر :١** اگر = 1 n يعني زيرگروهها شامل فقط يك نمونه باشند

C<sup>i</sup> **تذكر :٢** با توجه به تعريف Ci يعني ميانگين فرآيند در سطح ايدهال باقي بماند بايستي <sup>0</sup>m = m اگر ها در اطراف صفر تغيير كنند.

اگر  $\mu$ م یک روند تدریجی صعودی یا مثبت در  $\mathrm{C_{i}}$ ها مشاهده میشود و اگر  $\mu$ ×µ یک روند نزولی منفی در  $\mathrm{p}_{i}$ ها مشاهده  $\mu$ ميشود.

**نتيجه**؛ اگر يک روند صعودي يا نزولي در نقاط C<sub>i</sub> مشاهده شود ميتوان وجود انحرافات با دليل را پيگيري نموده و فرايند را خارج از كنترل تلقي كرد.

C<sub>i</sub> يك روش دقيق تر استفاده از ماسك V (V-Mask) ميباشد. روش بهكار بردن ماسك اينطور است كه نقطه O را روي آخرين یعنی  $\rm C_m$  منطبق میکنند طوری که پارهخط  $\rm O$  با محور افقی موازی باشد. اگر  $\rm C_i$ ها درون زاویه ماسک قرار گیرند فرآیند تحت كنترل است و اگر يك يا چند نقطه خارج از زاويه ماسك باشند فرآيند از كنترل خارج است.

#### **تخمين ميانگين جديد**

وقتي نمونه 1+ j ام از كنترل خارج ميشود (در زاويه ماسك قرار ندارد) قرار دهيد.

$$
\hat{\mu}=\mu_0+\frac{C_i-C_j}{i-j}
$$

ش ميانگين جديد از نمونه j ام تا j ام ميباشد.  $\hat{\mu}$ 

# **Exponentially Weighted Moving Average Control Chart (EWMA) نمايي موزون متحرك ميانگين كنترل نمودار** يكي از روشهايي كه ميتواند اين نقطه ضعف نمودارهاي كنترل شوهارت را كه نميتوانند تغييرات كوچك را شناسايي كنند برطرف نمايد نمودار كنترل (EWMA) ميباشد. اين نمودار را براي وقتي n = 1 يعني زيرگروهها انفرادي هستند شرح ميدهيم. قرار دهيد

$$
Z_t = \lambda x_t + (1 - \lambda) Z_{t-1} \quad , \quad 1 \le t \le m
$$

$$
Z_0 = \overline{X} \text{ } \downarrow \text{ } Z_0 = \mu_0 \text{ } \text{ } 0 < \lambda \leq 1
$$
و

**مؤسسة آموزش عالي آزاد پارسه|كنترل كيفيت آماري ٣٣** 

ثبت میشود 
$$
\sigma_{1}^{2} = \sigma^{2} \left( \frac{\lambda}{2 - \lambda} \right) \left[ 1 - (1 - \lambda)^{2t} \right]
$$
میشود 
$$
\sigma_{2}^{2} \longrightarrow \sigma^{2} \frac{\lambda}{2 - \lambda} \text{ o } t \longrightarrow \infty
$$
وقتی 
$$
\sigma_{1}^{2} \longrightarrow \sigma^{2} \frac{\lambda}{2 - \lambda} \text{ o } t \longrightarrow \infty
$$

$$
CL = \mu_0
$$
  
UCL =  $\mu_0 + 3\sigma \sqrt{\frac{\lambda}{2 - \lambda}}$   
LCL =  $\mu_0 - 3\sigma \sqrt{\frac{\lambda}{2 - \lambda}}$ 

و وقتي t كوچك است.

$$
CL = \mu_0
$$
  
\n
$$
UCL = \mu_0 + 3\sigma \sqrt{\frac{\lambda}{2 - \lambda} \left(1 - \left(1 - \lambda\right)^{2t}\right)}
$$
  
\n
$$
LCL = \mu_0 - 3\sigma \sqrt{\frac{\lambda}{2 - \lambda} \left(1 - \left(1 - \lambda\right)^{2t}\right)}
$$
  
\n
$$
\vdots \qquad \qquad \vdots
$$

<sup>i</sup> **نكته:** وقتي تعداد نمونه زيرگروهها متفاوت باشد و n تعداد نمونه زيرگروه i ام باشد خط مركزي عبارت است از:

$$
\overline{\overline{X}} = \frac{\sum_{i=1}^{m} n_i \overline{X}_i}{\sum_{i=1}^{m} n_i}
$$

انحراف معيار نمونهها عبارت است از:

$$
\overline{S} = \sqrt{\frac{\sum_{i=1}^{m} (n_i - 1)S_i^2}{\sum_{i=1}^{m} (n_i - 1)}}
$$

که در آن  $\mathrm{S}^2_{\mathrm{i}}$  واریانس نمونه  $\mathrm{n}_1$  تایی است دقت شود که با توجه به آنکه ضرایب موردنیاز بر حسب n تهیه شدهاند میشود. شکل زیر يک نوع از اين نمودارها را نشان مىدهد. براى هر نمونه  $\mathrm{n_{i}}$  تايى يک ضريب مخصوص و لذا حدود كنترل مربوطه تشكيل مىشود. <sup>i</sup> **نكته:** با توجه به انكه استفاده از روابط بالا كار كردن با نمودارهاي X و S را مشكل ميكند ميتوان بهجاي بهكار بردن همه n ها ميانگين آنها يا مد آنها را بهكار برد و يك نمودار با اين مقدار رسم كرد. مثلاً اگر 25 = m و

$$
n_1 = n_2 = n_3 = n_8 = n_{10} = n_{11} = n_{15} = n_{17} = n_{18} = n_{20} = n_{22} = 4
$$
\n
$$
n_4 = n_5 = n_6 = n_{13} = n_{19} = n_{23} = n_{25} = 65
$$
\n
$$
n_7 = n_9 = n_{12} = n_{14} = n_{16} = n_{21} = n_{24} = 6
$$
\n
$$
\overline{S} = \frac{\overline{S}}{C_4} \quad \text{and so } \overline{S} = \frac{\overline{S}}{C_4} \quad \text{and so } \overline
$$

### 2 **نمودار كنترل** S

فرض كنيد بهجاي استفاده از نمودار S بخواهيم از نمودار  $\,S^2\,$  استفاده كنيم در اين حال خط مركزي  $\rm CL=S^2$  ميانگين واريانس@اي نمونههاي زير گروهها ميباشد و حد بالاي كنترل به صورت

$$
UCL = \frac{\overline{S^2}}{n-1} \chi^2_{\frac{\alpha}{2}, n-1}
$$

و حد پايين كنترل به صورت

$$
LCL = \frac{\overline{S^2}}{n-1} \chi^2_{1-\frac{\alpha}{2},\,n-1}
$$

ميباشد. البته در اين نمودار هم فرض بر اين است m زيرگروه nتايي نمونهگيري شده است.

#### **تابع مشخصه عملكرد براي نمودارهاي** X **و R**

با استفاده از تابع مشخصه عملكرد ميتوان توانايي نمودارهاي  $\overline{\text{X}}$  و R را درخصوص پي بردن به وجود تغييرات در فرايند بررسي كرد. به عنوان يادآوري چند مفهوم را مطرح ميكنيم. روشهای تصميمگيری آماری برای رد يا قبول يک فرض  ${\rm (H_0)}$  در برابر فرض ديگر  ${\rm (H_1)}$  را آزمون فرض نامند.

#### **احتمال خطاي نوع اول و دوم**

 $\alpha = P$  (درستی  $\text{H}_0$  | رد  $\text{H}_0$  ) = (خطای نوع اول) (نادرستی  $\rm{H_{0}}$  | قبول  $\rm{P}$  ( H $\rm{H_{0}}$  ) = (خطای نوع دوم) در رسم نمودارهاي كنترل  $\bar{\rm X}$  و R ميخواهيم وجود يا عدم وجود تغييرات با دليل در فرايند را آزمون كنيم. فرضهاي صفر و اوليه را ميتوان از دو طريق مورد بررسي قرار داد. در واقع ميتوانيم برابر بودن ميانگين و واريانس با مقادير هدفگذاري شده را مورد آزمون قرار دهيم. يك نوع تلفيق اين دو آزمون ميتواند به صورت زير صورتبندي شود.  $H_0$  : فقط تغييرات تصادفي در فرايند وجود دارد  $H_1$  : تغييرات با دليل در فرآيند وجود دارد

پس

0 (فرايند داراي تغييرات و خطاي با دليل نيست | مشاهده نقاط خارج از كنترل)  $\rm{P}$  (درستي  $\rm{H_0}$  |رد اقبول (+ اقرآيند داراي خطاي با دليل است. | مشاهده نقاط داخل حدود كنترل) P = (نادرستي H $_{\rm 0}$  |قبول (+  $_{\rm H}$ 

ضمناً میدانیم به  
درستی Π<sub>0</sub> 1-α 
$$
H_0
$$
  
نادرستی η<sub>0</sub> 1-β  $H_0$   
درستی θ<sub>0</sub> 1-α  $H_0$   
درستی 0 $H_0$  2- (قبرل  $P(\theta) = P(\theta) = P(\theta) \pi(\theta) = \frac{1-\alpha}{\beta}$  1-α  $H_0$ 

فرض كنيد انحراف معيار جامعه و ثابت معلوم و برابر σ باشد و ميانگين جامعه از مقدار تحت كنترل خود مثلاً μ<sub>0</sub> به μ<sub>0</sub> +kσ ب انتقال يابد. احتمال خطاي نوع دوم عبارت است از:

$$
\beta = P(\mu = \mu_0 (H_0 \quad \text{and} \quad \mu) = \mu_1 (H_1 \quad \text{and} \quad \mu) = P\left(LCL \le \overline{X} \le \text{UCL} | \mu = \mu_1 = \mu_0 + K\sigma\right)
$$
\n
$$
= P\left(LCL \le \overline{X} \le \text{UCL} | \mu = \mu_1 = \mu_0 + K\sigma\right)
$$
\n
$$
X_i \xrightarrow{\text{i.i.d}} N\left(\mu, \sigma^2\right) \xrightarrow{\text{a.i.d}} N\left(\mu, \sigma^2\right)
$$

$$
\overline{X} \sim N\left(\mu, \frac{\sigma^2}{n}\right)
$$

$$
LCL = \mu_0 - 3 \frac{\sigma}{\sqrt{n}} , \quad UCL = \mu_0 + 3 \frac{\sigma}{\sqrt{n}}
$$

در نتيجه

كه

و

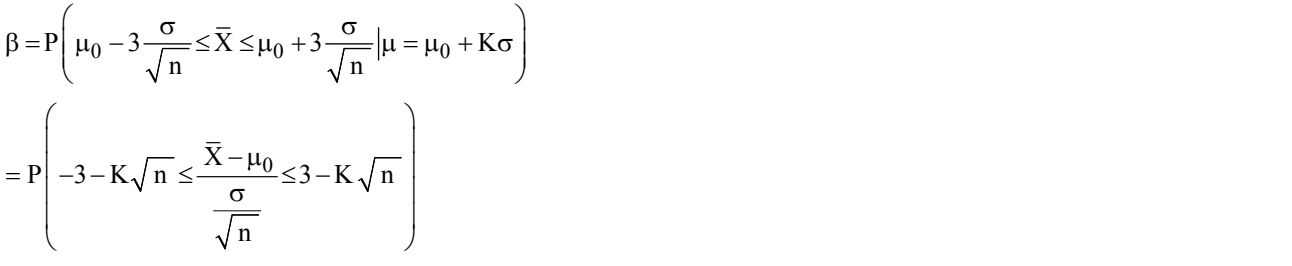

$$
= \Phi\Big(3 - K\sqrt{n}\Big) - \Phi\Big( -3 - K\sqrt{n} \Big)
$$
ا یو-یه شود نمودارهای OC با توجه به مقدار n رسم میشود.

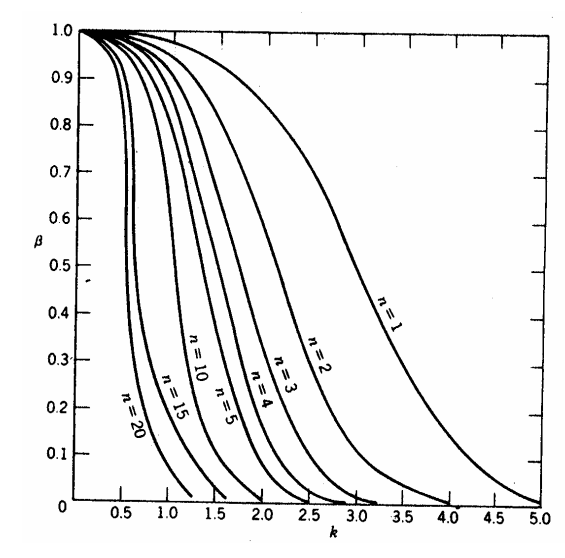

**مثال:۷** قطر يك شفت پيستون ماشين داراي توزيع نرمال با ميانگين 3 و انحراف معيار 2 ميباشد. اندازهي نمونهها برابر 9 است. ۱) حدود نمودار كنترل X با 3 انحراف معيار براي كنترل اين مشخصه كيفي بهدست آوريد. ۲) اگر 0.05 = a در نظر گرفته شود حدود كنترل را براي كنترل اين مشخصهي كيفي بهدست اوريد. ۳) اگر ميانگين فرايند به 4 تغيير كند، احتمال پي بردن به حالت خارج از كنترل بودن حداقل توليد بهوسيله دومين نمونه بعد از ايجاد تغيير در فرآيند چيست؟

۴) اگر ميانگين فرآيند به 4 تغيير كند، احتمال اينكه از 4 نقطه متوالي حداقل 3 نقطه خارج از كنترل بيافتد را محاسبه كنيد.

$$
f_{\rm{max}}
$$

 $\mathcal{O}$ 

UCL = μ + 3 
$$
\frac{\sigma}{\sqrt{n}} = 3 + 3 \times \frac{2}{3} = 5
$$

\nCL = μ = 3

\nLCL = μ - 
$$
\frac{3\sigma}{\sqrt{n}} = 3 - \frac{3 \times 2}{3} = 1
$$

\nUCL = μ + Z<sub>α</sub> 
$$
\frac{\sigma}{2} = \frac{3 + 1.96 \times \frac{2}{3}}{\frac{2}{3}} =
$$

\nCL = μ

\nLCL = μ - Z<sub>α</sub> 
$$
\frac{\sigma}{2} = \frac{3 - 1.96 \times \frac{2}{3}}{\frac{2}{3}} =
$$

\nUCL
$$
\overline{X} = 3 + 3 \times \frac{2}{3} = 5
$$

\nCL<sub>X</sub> = 3

\nLCL<sub>X</sub> = 3

\nLCL<sub>X</sub> = 3 - \frac{3 \times 2}{3} = 1

\nβ = P(1  $\times$   $\times$  5|μ = 4) = P(1 - \frac{4}{3} < Z < \frac{5 - 4}{\frac{2}{3}}) = P(4.5 < Z < 1.5) = 0.93319

\nP = β(1 - β) + β<sup>2</sup>(1 - β) + ... = β × (1 - β) 
$$
\frac{1}{(1 - β)} = 0.93319
$$

# **تعريف ARL**

$$
ARL = \frac{1}{\left(\frac{1}{\alpha}\right)^{1/2}} = \begin{cases} \frac{1}{\alpha} \\ \frac{1}{1-\beta} \end{cases}
$$
 ودایند واقعاً خارج از کنترل است

 ${4 \choose 3} \times \beta \times (1-\beta)^3 + {4 \choose 4} (1-\beta)^4 =$ 

$$
P(H_0 \cup H_0) = P(H_0 \cup H_1) = \begin{cases} \alpha & H_0 \\ \text{if } H_0 \cup H_0 \text{ if } H_0 \text{ if } H_1 \text{ if } H_1 \text{ if } H_0 \text{ if } H_1 \text{ if } H_1 \text{ if } H
$$

به عنوان مثال وقتي 2 n 1.5, = = K داريم 0.8 = b يعني احتمال آنكه با نمونه 2 تايي به وجود تغيير s1.5 پي ببريم 0.8 است حال احتمال كشف اين تغيير توسط نمونه اول بعد از ايجاد آن 0.2 = b− است و احتمال كشف توسط نمونه دوم 0.16 = (b−β) و به همين صورت

P (پی بردن به وجود تغيير  $1.5$ 0 در ميانگين بهوسيله Kآمين نمونه)  $\mathsf{K}^{-1}\big(1-\beta\big)$ دقت شود تابع فوق بر حسب K تابع احتمال هندسي با پارامتر b - = 1 P است.

حال اگر ARL) Lentgh Run Average (متوسط تعداد نمونهها قبل از پي بردن به وجود تغيير باشد مقدار آن برابر است با متوسط طول دنباله و يا:

$$
ARL = \sum_{k=1}^{\infty} K\beta^{k-1} (1-\beta) = \frac{1}{1-\beta}
$$

m=5 بنابراین با 0.3 = 6 داریم ARL =  $\frac{1}{0.2}$  یعنی متوسط تعداد نمونه لازم برای تشخیص تغییر در حالت  $1.5$ o با 2=n برابر 5=m است يعني بايد بهطور ميانگين 5 بار نمونههاي 2 تايي بگيريم تا به وجود تغيير s1.5 پي ببريم.

با تو جه به رابطهاي كه براي ARL پيدا شد با داشتن b ميتوان ARL را رسم كرد و b در رابطه \* تابعي از k و n ميباشد پس ARL تابعي از n و k ميباشد.

در شكل زير نمودارهاي ARL را براي نمونههاي n تايي مختلف و مقادير متفاوت k رسم كردهايم.

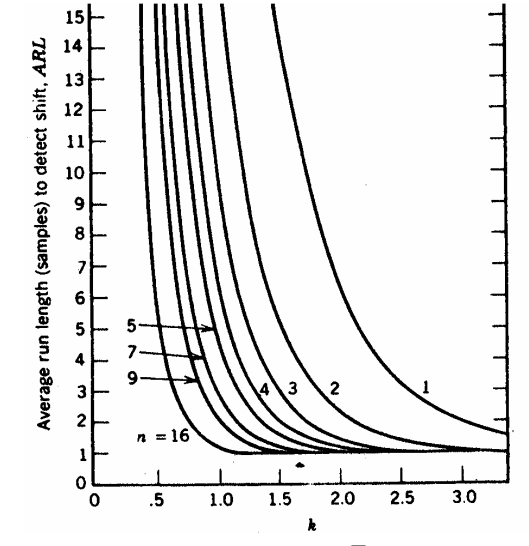

اين نمودار ميانگين تعداد نمونههاي n تايي براي نمودار  $\bar{\rm X}$  با حدود سه انحراف معيار را وقتي μ تغييري به اندازه  $\,$ ko دارد نشان مي دهد.

**تذكر:** اگر تعداد كل نمونهها را به صورت انفرادي بخواهيم بايستي ARL را در n ضرب كنيم.

 $I = n A R L$ 

كه I تعداد اقلام انفرادي (Units Individual (را نشان ميدهد. **تذكر:** اگر نمونهها در فاصلههاي زماني برابر h برداشته شوند ميانگين زمان لازم تا مشاهده يك تغيير عبارت است از:

 $ATS = h.ARL$ 

كه ATS مخفف Signal to Time Average ميباشد و متوسط زمان تا هشدار يا متوسط زمان تا علامت ناميده ميشود.

**مثال:۸** در صورتي كه در يك نمودار شوهارت مقدار 10 = ARL باشد احتمال پي بردن به وجود تغيير بوسيلهي اولين نمونه بعد از ايجاد تغيير را محاسبه كنيد؟

 $ARL = \frac{1}{1 - \beta} = 10$ ,  $1 - \beta = \frac{1}{10}$ ,  $\beta = \frac{9}{10}$  $=\frac{1}{1-\beta}$  = 10,  $1-\beta = \frac{1}{10}$ ,  $\beta =$ P (احتمال پی بردن به تغییر توسط اولین نمونه)  $\beta$  = 1– $\beta$  =  $\frac{1}{10}$ **مثال:۹** در صورتي كه = 4 ARL باشد در يك نمودار شوهارت احتمال پي بردن به تغيير در حداقل 2 نمونهي اول چقدر است؟ ARL = 4  $\frac{1}{1-\beta}$  = 4  $1-\beta = \frac{1}{4}$   $\beta = \frac{3}{4}$  $= 4$   $\frac{1}{1-\beta} = 4$   $1-\beta = \frac{1}{4}$   $\beta =$  $(1-\beta)+\beta^2(1-\beta)+\cdots=\beta\left(1-\frac{1}{(1-\beta)}\right)=0.75$ P (احتمال پی بردن به تغییر) = $\beta(1-\beta)+\beta^2(1-\beta)+\cdots = \beta\left(1-\frac{1}{(1-\beta)}\right)$ =

#### **بررسي روندها**

بهطور كلي وقتي فرايند خارج از كنترل تشخيص داده ميشود كه يكي از دو حالت زير رخ دهد: ۱ـ حداقل يك نقطه از حدود كنترل خارج گردد. ۲ـ يك روند غيرتصادفي در نقاط داخل حدود كنترل مشاهده گردد. در مورد حالت ۲ لازم است توضيحات بيشتري ارائه گردد. و حالت ۱ نياز به توصيح ندارد. با توجه به آنكه حدود كنترل غالباً به صورت متقارن نوشته ميشوند ميتوان توزيع تعداد نقاط داخل حدود كنترل و بالاي خط مركزى را توزيع دوجملهاى با پارامترهاى  ${\rm m\; \; e} = {1 \over 2}$  فرض كرد. البته فرض بر اين است كه حالت ۱ رخ نداده يعني تمام نقاط داخل حدود كنترل هستند. حال با توجه به روابط احتمال در توزيع دوجملهاي احتمال آنكه چندين نقطه متوالي در يك طرف خط مركزي قرار گيرند خيلي ضعيف است و لذا ميتوان گفت در صورت رخ دادن چنين پديدهاي فرايند از كنترل خارج است و تغييرات با دليل وجود دارد. دو دستورالعمل زير به طور تجربي راهكارهايي اجرايي براي قضاوت پيشنهاد دادهاند و به ترتيب از كتابهاي گرانت و مونتگيري اقتباس گرديدهاند. در حقيقت به كار بستن اين دستورالعملها، باعث حساسيت بيشتر در كنترل فرايند آماري ميگردند. الف) در صورت مشاهده يكي از حالات زير فرايند از كنترل خارج ميشود، حدود كنترل در اين دستورالعمل ثابت هستند. ۱ـ وجود هفت نقطه متوالي در يك طرف خط مركزي ۲ـ وجود حداقل ده نقطه از 11 نقطه متو الي در يك طرف خط مركزي ۳ـ وجود حداقل 12 نقطه از 14 نقطه متوالي در يك طرف خط مركزي ۴ـ وجود حداقل 14 نقطه از 17 نقطه متوالي در يك طرف خط مركزي ۵ـ وجود حداقل 16 نقطه از 20 نقطه متوالي در يك طرف خط مركزي (ب) در اين دستورالعمل بر اساس حالتهاي زير در حدود كنترل ks فرايند از كنترل خارج ميشود: ۱) وجود يك نقطه خارج از حدود 3 انحراف معيار ۲) وجود چهار نقطه از 5 نقطه متوالي خارج از حدود يك انحراف معيار ۳) وجود هشت نقطه متوالي در يك طرف خط مركزي

۴) وجود دو نقطه از 3 نقطه متوالي خارج از حدود دو انحراف معيار اين دستورالعمل از كتاب راهنماي وسترن الكتريك در سال ۱۹۵۶ اقتباس شده است. **نكته:** استفاده از هر قاعده براي آنكه فرايند را خارج از كنترل اعلام كنيم باعث ايجاد خطاي نوع اول مخصوص به خود ميگردد حال اگر از K قاعده استفاده شود و قاعده i ام مستقل از سايرين داراى احتمال خطاى نوع اول  $\alpha_{\rm i}$  باشد ان $\rm d$ اه احتمال خطاى نوع اول $\rm d$ تصميمگيري در كل عبارت است از:

 (واقعاً فرايند تحت كنترل باشد| اعلام فرايند خارج از كنترل)P = a (واقعا فرايند تحت كنترل باشد| اعلام فرايند تحت كنترل) P -1 = (واقعاً فرآيند تحت كنترل باشد| اعلام تحت كنترل بودن فرايند با قاعده i ام) k i 1 1 P = = -Õ ((واقعاً فرايند تحت كنترل باشد|اعلام خارج از كنترل بودن فرآيند با قاعده i ام) -P 1( k i 1 1 = = -Õ ( ) k i i 1 1 1 = <sup>=</sup> -Õ - a <sup>i</sup> همانطور كه مشهود است زياد شدن تعداد قواعد (K (باعث افزايش a ميشود طوري كه مثلاً وقتي = 3 k و 0.05 = a داريم: a = 0.1426

**نكته:** لزوم بررسي هر دو پارامتر ميانگين و تغييرپذيري در كنترل فرايند

به شكل زير توجه كنيد.

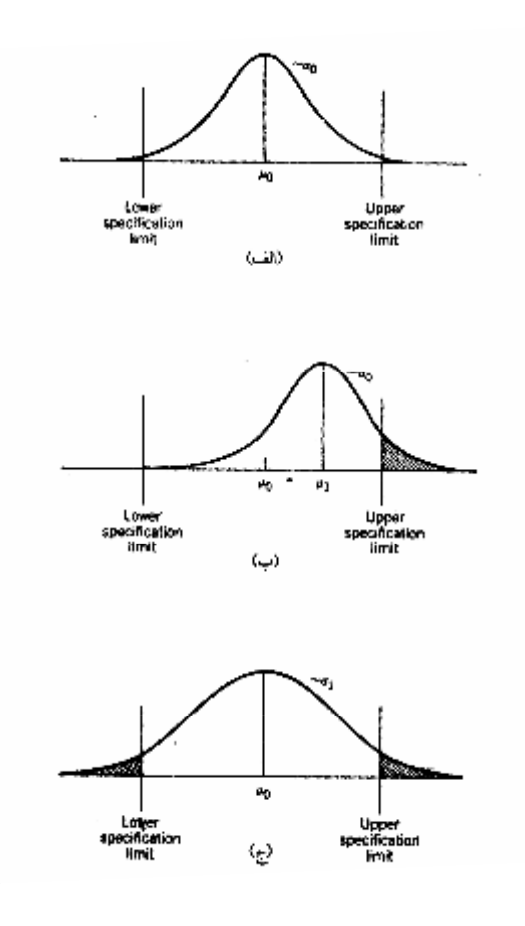

 $\sigma$  در (الف) فرايند كنترل است. در (ب) به دليل انتقال ميانگين از  $\mu_0$  به  $\mu_1$  فرايند از كنترل خارج شده و در (ج) به دليل زياد شدن  $\sigma$ ارتفاع نمودار كاهش يافته فرايند در دو طرف از كنترل خارج شده است.

<sup>S</sup> كمتر ميشود. اين مطلب به دليل آن است كه دامنه تغييرات <sup>2</sup> **نكته:** هر چند <sup>n</sup> بزرگتر شود كارايي نسبي روش <sup>R</sup> نسبت به روش R فقط به دو داده بزرگترين و كوچكترين توجه دارد و به بقيه توجه نميكند جدول زير كارايي نسبي را بر حسب n نشان ميدهد.

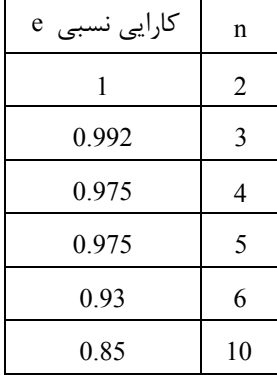

**نكته:** حدود احتمال براي نمودارهاي X و R

ميدانيم معمولاً در نمودارهاي كنترل از ضريب 3 انحراف معيار استفاده ميشود با اين ضريب معمولاً احتمال وقوع خطاي نوع اول حدود 0.027 = ماست يک روش آن است كه حدود K انحراف معيار را بر حسب احتمال خطاي نوع اول پيدا كنيم. با توجه به و  $P(|Z| < K) = 1 - \alpha$  ميتوان نوشت P $(|X - \mu| < K \sigma) = 1 - \alpha$ 

2  $K = Z_{\alpha}$ د مورد توزيع  $\frac{R}{\sigma} = W = \frac{R}{\sigma}$  با توجه به آن *ک*ه تقارن وجود ندارد ميتوانيم بنويسيم<br>2  $\hat{\sigma} = \frac{R}{A}$ ف و لذا $\hat{\sigma} = \frac{1}{d}$ 2  $_{1-\frac{\alpha}{2}}\overline{R}$  و LCL =  $D_{\frac{\alpha}{2}}\overline{R}$  $\text{UCL} = \text{D}_{1-\frac{\alpha}{2}}\overline{\text{R}}$  $(n)$  $1-\frac{\alpha}{2}$   $\left(1-\frac{\alpha}{2}\right)$  d<sub>2</sub>  $D_{1-\frac{\alpha}{2}} = W_{\left(1-\frac{\alpha}{2}\right)} \frac{(n-1)^{\alpha}}{d_2}$  $D_{\alpha} =$  $\frac{\alpha}{1-\frac{\alpha}{2}}$  ,  $\frac{D_{\alpha}}{2}$  , مقادير را به ازاي مقدار 0.01 $\alpha=0.02$  ,  $\alpha=0.002$  ,  $\alpha=0.01$  ميتوان در جدول زير پيدا كرد. اين جدول از  $D_{1-\frac{\alpha}{2}}$  ,  $D_{\frac{\alpha}{2}}$ كتاب گرانت اقتباس شده است.

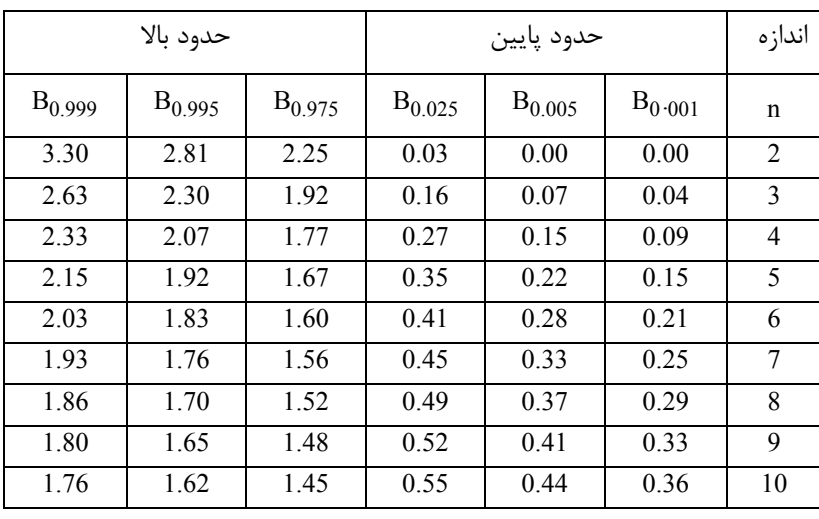

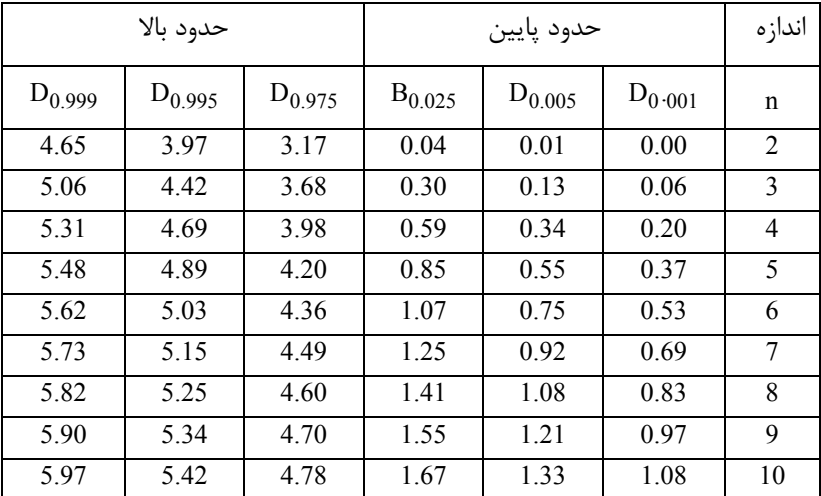

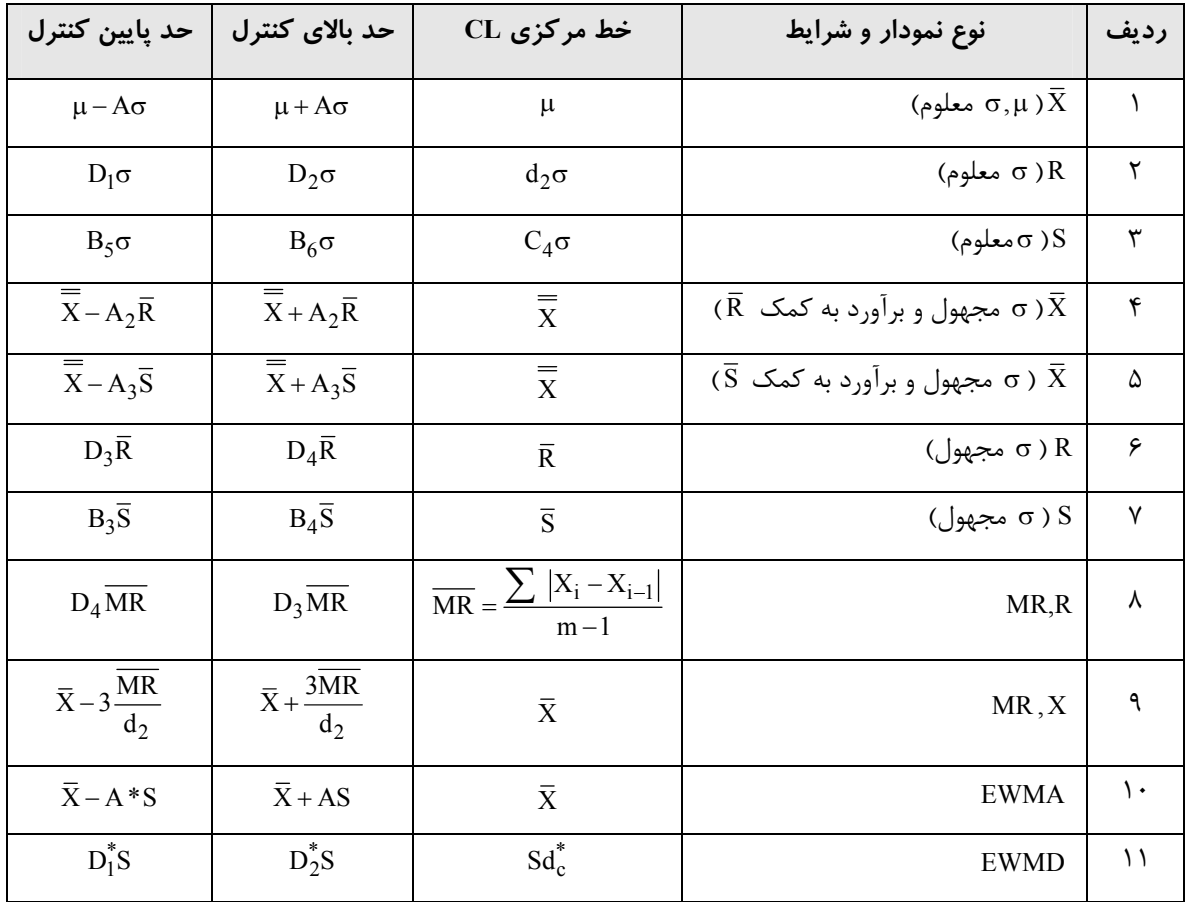

# **جدول خلاصه نمودارهاي كنترل متغيرها**

#### **تستها**

**۱ ـ رينگهاي پيستون موتور اتومبيلي طي يك فرايند خاص توليد ميشوند،** 25 **نمونه** 5 **تايي در شرايط كنترل انتخاب شده و نتايج عبارت است از:**   $\sum \overline{X}_i = 1850$ 

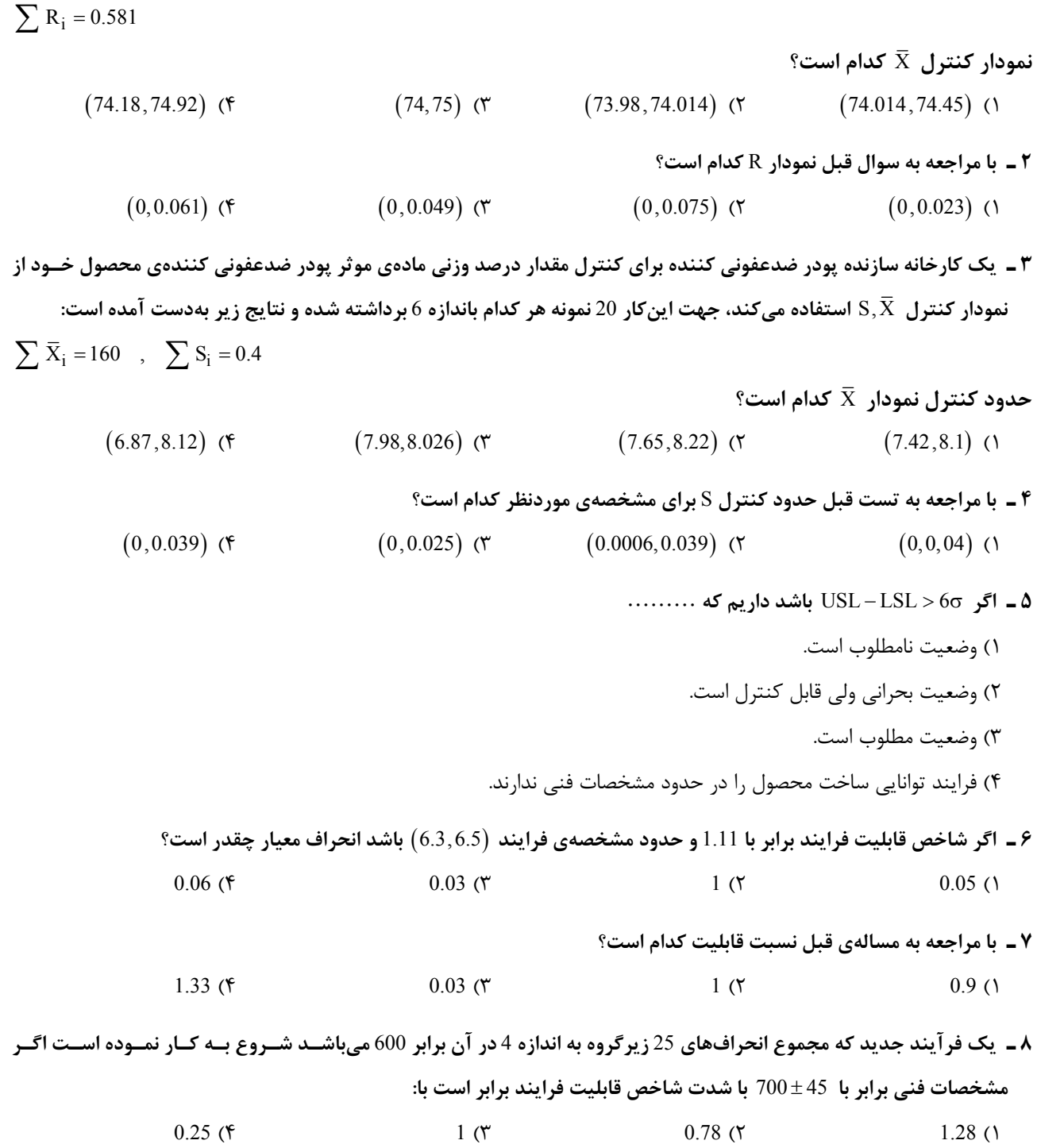

- **۹ ـ در سوال قبل نسبت قابليت برابر است با:**   $0.25$  (f  $1.28$  (۳  $1$  (۲  $0.78$  (۱ **۱۰ ـ كداميك از نمودارهاي زير براي كنترل متغيرهاي پيوسته با اندازه زير گروههاي برابر با يك كاربرد دارد؟**  R و X (۴ EMWD (۳ EMWA) EMWA (۲ EMWA (۱ **۱۱ ـ براي كنترل وزن قوطيهاي پر شده نوعي كنسرو و نمونههاي** 5 **تايي هر سي دقيقه يكبار برداشته شده و در طول يك روز كاري** 20 **نمونه گرفته شده است.**   $\sum R_i = 41$ ,  $\sum \overline{X}_i = 243.8$ **حدود كنترل نمودار R كدام است؟**   $(0,5.71)$  (۴  $(0,4.33)$  (۳  $(0,4.75)$  (۲  $(0,4.55)$  (۱ **۱۲ ـ با توجه به مسالهي قبل حدود كنترل** X **كدام است؟**   $(11.5,13.45)$  (۴  $(11.27,13.22)$  (۳  $(10.12,12.45)$  (۲  $(11.01,13.37)$  (۱ **۱۳ ـ در سوال قبلي اگر ميانگين نوزدهم برابر** 13.5 **بوده و از حد بالاي كنترل خارج باشد حدود كنترل** X **اصلاح شده كدام است؟**  12.5,13.45 (۴ 11.24,13.25 (۳ 10.45,13.70 (۲ (10.93,13.3) (۱ <sup>i</sup> **۱۴ ـ در سوال ۲ فرض كنيد** i 0.24 = S å **باشد حدود نمودار** <sup>X</sup> **را بهدست آوريد؟**   $(12.5,13.45)$  (**۴**  $(12.173,12.207)$  (**۳**  $(10.12,12.45)$  (**۲**  $(11.01,13.37)$  (*۱* **۱۵ ـ با مراجعه به سوال قبل حدود نمودار** S **كدام است؟**   $(0,0.012)$  (۴  $(0,0.02)$  (۳  $(0,0.025)$  (۲  $(0,0.021)$  (۱ **۱۶ ـ در يك نمودار كنترل با حدود آزمايشي ......**  ۱) در ابتداي توليد محصول استفاده ميشود. ۲) با شناسايي علل غيرتصادفي در داخل حدود كنترل، ريشهيابي و حذف آنها نمودار كنترل اصلاح شده بهدست ميآيد. ۳) با شناسايي نقاط خارج از كنترل داراي علل غيرتصادفي، ريشهيابي و حذف آنها، حدود كنترل نمايندههاي واقعيتري از فرايند خواهد بود. ۴) همه موارد **۱۷ ـ قطعاتي بر اساس قطر خارجي** mm12.5 **و مشخصات** 0.05 12.5± **تراشكاري ميشوند. اگر فرآينـد مربـوط كـه داراي توزيـع نرمال است در** 12.5 **متمركز باشند انحراف معيار آن برابر** 3 0. **باشد چند درصد از قطعات توليدي مردود خواهند بود؟**  ۱) حدود 5 درصد ۲) حدود 10 درصد ۳) حدود 15 درصد ۴) حدود 20 درصد
	- **۱۸ ـ چنانچه در سوال قبلي ميانگين فرايند به مقدار** mm12.53 **افزايش يابد از قطعات توليدي مردود خواهند بود؟**  ۱) حدود 8 درصد ۲) حدود 15 درصد ۳) حدود 20 درصد ۴) حدود 25 درصد

ا ـ اگر قطر یک شفت دارای توزیع  $\big(\mu,\sigma^2\big)$  باشد و میانگین فرایند به علت مشکلات تولیدی به اندازهی  $2\sigma$  افزایش پیدا کند  $\,$ **احتمال خطاي نوع دوم را بهدست آوريد؟**  1 (f 0.8413 (۳ 0.977 (۲ 0.97 (۲ 0.97 0  $($ ۲۰ ـ اگر در یک نمودار کنترل بر اساس چهار تصمیم مستقل مشاهده نقطه خارج از حدود ۱ و ۲ و ۳ و ۴ انحراف معیار موجب اعـلام **خروج فرآيند از كتنرل باشد احتمال خطاي نوع اول در اين تصميم كدام است؟**   $0.35$  (f  $0.65$  (۳  $0$  (۲  $1$  (1) **۲۱ ـ كداميك از گزينههاي زير صحيح نميباشد؟**  ۱) واقع شدن چهار نقطه بهصورت روند در حدود هشدار نشان دهندهي فرايند خارج از كنترل ميباشد. ۲) واقع شدن 2 نقطه در حدود هشدار نشان دهندهي فرايند خارج از كنترل ميباشد. ۳) در صورتي كه منابع تغيير غيرتصادفي بررسي و رفع شوند و نقاط بين حدودكنترل باشند فرايندي تحت كنترل و پايدار است. ۴) قوانين وستون اكتريك را در هر لحظه فقط در يك سمت خط مركزي ميتوان استفاده كرد. **۲۲ ـ چنانچه** ARL **براي يك نمودار در يك شيفت مشخص برابر با** 10 **باشد تغييري در ميـانگين سيسـتم توليـدي رخ داده اسـت. متوسط تعداد نقاطي كه روي نمودار كنترل رسم ميشود تا يك نقطه خارج از حدودكنترل مشاهده شود كدام گزينه است؟**   $0.9$  (۴  $9$  (۳  $0.1$  (۲  $10$  (۱ **۲۳ ـ در تست قبل واريانس تعداد نقاط كدام گزينه است؟**  1 (۴  $0.01$  (۳  $0.09$  (۲  $0.99$  (۱ **۲۴ ـ طراحي يك نمودار** X **بر اساس مقادير استاندارد** 600 = m , 12 = s4, = n **موردنظر است در صورتي كه** 500 = M **تغيير كند** احتمال پی بردن به خــارج از کنتــرل بــودن حــداقل بــهوســیلهی دومــین نمونــه بعــد از ایجــاد تغییــر در فرآینــد چیســت؟  $Z = 2$ ,  $\alpha = 0.05$ 0.01 (۴  $0.5$  (۳  $0$  (۲  $1$  () موردنظر است در صورتی که متوسط طول دنباله در n = 4, σ = 4 , μ = 100 میردنظر است در صورتی که متوسط طول دنباله در  $\overline{\rm X}$  بر اساس مقادیر استاندارد n = 4, σ = 4 , μ = 100 موردنظر است **حالت تحت كنترل بودن**100 **شود. حد پايين بالاي نمودار كنترل** X **چقدر است؟**  95.3 (۴ 104.7 (۳ 94.86 (۲ 105.1 (۱ **۲۶ ـ در صورتي كه** ARL **براي يك نمودار كنترل به ازاي يك دورهي خاص برابر** 5 **باشد، احتمال پي بردن به وجـود تغييـر حـداكثر بهوسيلهي سومين نمونه بعد از ايجاد تغيير كدام گزينه است؟**   $\frac{20}{75}$  () 75  $\frac{9}{25}$  (۲) 25  $\frac{7}{25}$  (۳) 25  $\frac{7}{75}$  (۴) 75 **۲۷ ـ در تست قبلي احتمال پي بردن به وجود تغيير حداقل بهوسيلهي دومين نمونه بعد از ايجاد تغيير كدام گزينه است؟**   $0.75$  (f  $0.25$  (۳  $0.2$  (1  $0.8$  (1) **۲۸ ـ طراحي يك نمودار** X **بر اساس مقادير استاندارد** 600 = m12,= s36, = n **موردنظر است. حدود كنترل پـايين را بـا در نظـر**   $\left( Z_{0.025} \approx 2 \right)$  گرفتن ريسک  $\, \alpha \,$  برابر با  $\, 0.05 \,$  تعيين کنيد $\,$ 300 (۴ 596 (۳ 600 (۲ 596 ) 596 (۳ 600 ) 596 (۲ میلادی) 596 (۲ میلادی) 596 (۲ میلادی) 596 (۲ میلادی) 596 (۲ میلادی) 596 (۲ میلادی) 596 (۲ میلادی) 596 (۲ میلادی) 596 (۲ میلادی) 596 (۲ میلادی) 596 (۲ میلادی) 596 (۲ میلادی) 59

**۳۰ ـ در تست قبلي حد پايين نمودار كنترل** S **كدام است؟** 

- ۲۹ ـ به منظور کنترل قطر رینگ پیستون از نمودارهای کنترل  $\bar{\rm X}$  و S استفاده میشود و در هر بار نمونهگیــری 10 نمونــه بررســی **ميشوند. و در تجارب قبلي اگر فرآيند تحت كنترل باشد قطر رينگ داراي توزيع نرمال با ميانگين** 2 mm80 = m **و انحراف معيـار** mm10 = s **خواهد بود حد بالاي نمودار كنترل** X **كدام است؟** 
	- 85.46 (۴ 90.36 (۳ 89.49 (۲ 70.51 )
		- 2.76 (۴  $16.69$  (۳  $9.727$  (۲  $0$ )

۳۱ ـ وزن خالص یک پودر شوینده قرار است به وسیله نمودارهای کنترل  $\bar{\rm X}$  و  $\rm R$  با نمونههای 6 تایی که 50 نمونه مورد بررسی قرار **ميگيرد. در صورتي كه** 50 50  $i = 2000, \sum k_i$  $i=1$   $i=1$  $X_i = 2000$ ,  $\sum R_i = 200$  $=1$   $i=$ = = å å **باشد <sup>و</sup> مشخصه كيفي داراي توزيع نرمـال بـه صـورت** <sup>±</sup> 5 41 **باشـد <sup>و</sup> محصولي كه پايينتر از حد مشخصهي فني باشد به عنوان دور ريز حساب شود. آنگاه چند درصد محصولات از فرآيند بهصـورت دورريز ميباشد؟** 

- $\%0.007$  (۴ %0.07 (۳ %0.57 (۲ %5.7 (۱
- ۳۲ ـ خط مرکزی نمودار کنترل کنترل قدرت کششی یک قطعهی فلزی برابر با 100 است و حدود کنترل سه انحـراف معیــار آن بـر اساس اندازه نمونههای چهارتایی محاسبه گردیده است. اگر انحراف معیار فرآیند برابر با 6 باشد و میانگین از 100 بـه 92 تغییــر **كند احتمال پي بردن به وجود اين تغيير بهوسيلهي اولين نمونه بعد از ايجاد چه مقدار خواهد بود؟**   $0.47$  (f  $0.37$  (۳  $0.73$  (۲  $0.63$  (۱

**۳۳ ـ يك نمودار** X **با حدود كنترل سه انحراف معيار داراي پارامترهاي**  $UCL_{\overline{X}} = 104$ X CL 100 =  **است. فرض كنيد مشخصهي كيفي موردنظر**  LCL<sub> $\bar{X}$ </sub> = 99 **داراي توزيع نرمال با ميانگين واقعي** 98 **و انحراف معيار** 8 **است. در صورتي كه** = 5 n **باشد متوسط طول دنباله كدام گزينه است؟**  4 (۴  $1 \, (r \, 2 \, (r \, 3 \, 1)$ ۳۴ ـ دادههای مربوط به گران روی پلیمر در 20 مورد بهصورت زیر میباشد حد بالا دامنهی متحرک برای حالت 2 نمونــه در هــر بــار  $\overline{X}$  = 5.75  $\overline{MR}$  = 0.0377  $\overline{MR}$  **3.75**  $\overline{X}$  **3.75**  $\overline{X}$ 5.8568 (۴  $0.0377$  (۳  $0$  (۲  $0.1232$  (۱

> **۳۵ ـ در تست قبلي حد پايين مشاهدات انفرادي مقادير ميانگين كدام گزينه است؟**   $0.1232$  (۴ 5.75 (۳ 5.65 (۲ 5.85 (۱

**مؤسسة آموزش عالي آزاد پارسه|كنترل كيفيت آماري ٤٧** 

## **پاسخنامه**

**۱ ـ گزينه ۲ صحيح است.**

**۲ ـ گزينه ۳ صحيح است.** 

**۳ ـ گزينه ۳ صحيح است.** 

 $\sum X_i = 1850$  $R_i = 0.581$   $\qquad \qquad \frac{1850}{25} = 74$  $\sum R_i = 0.581$   $\overline{X} = \frac{1850}{25}$  $UCLX = X + A_2R = 74 + 0.577 \times 0.023 = 74.014$  $LCLX = X - A_2R = 74 - 0.577 \times 0.023 = 73.98$  $\overline{R} = \frac{0.581}{25} = 0.023$  $=\frac{0.561}{1.5}=$ 

 $UCLR = D_4\overline{R} = 2.11 \times 0.023 = 0.04853$ LCLR =  $D_3\overline{R} = 0$ 

$$
\sum \overline{X}_i = 160 \quad \overline{\overline{X}} = \frac{160}{20} = 8
$$
  

$$
\sum S_i = 0.4 \quad \overline{S}_i = \frac{0.4}{20} = 0.02
$$
  

$$
UCL_{\overline{X}} = \overline{\overline{X}} + A_3 \overline{S} = 8 + 1.287 \times 0.02 = 8.025
$$
  

$$
LCL_{\overline{X}} = \overline{X} - A_3 S = 8 - 1.287 \times 0.02 = 7.974
$$

 $UCL<sub>S</sub> = B<sub>4</sub> \overline{S} = 1.97 \times 0.02 = 0.0394$  $LCL<sub>S</sub> = B<sub>3</sub>$  $\overline{S} = 0.03 \times 0.02 = 0.0006$ 

**۵ ـ گزينه ۳ صحيح است.** 

**۴ ـ گزينه ۲ صحيح است.** 

**۶ ـ گزينه ۳ صحيح است.** 

**۷ ـ گزينه ۱ صحيح است.** 

**۸ ـ گزينه ۱ صحيح است.** 

$$
\hat{C}_p = \frac{USL - LSL}{6\hat{\sigma}} = \frac{0.2}{6\hat{\sigma}} = 1.11 \Rightarrow \hat{\sigma} = 0.03
$$

$$
= \frac{1}{1.11} = 0.9
$$
 سبت قابلیت فرآیند

$$
\hat{C}_p = \frac{USL - LSL}{6\hat{\sigma}} =
$$
  

$$
\hat{\sigma} = \frac{\overline{R}}{d_2} , \quad \hat{\sigma} = \frac{24}{2.059} = 11.65
$$

$$
\overline{R} = \frac{600}{25} = 24 \quad , \quad \hat{C}_p = \frac{90}{6 \times 11.65} = 1.28
$$
\n
$$
\frac{1}{1.28} = 0.78
$$
\n
$$
\frac{1}{1.28} = 0.78
$$
\n
$$
\overline{R} = 2.05 \qquad \text{UCLR} = D_4\overline{R} = 2.14 \times 2.05 = 4.33
$$
\n
$$
\text{LCER} = D_3\overline{R} = 0
$$
\n
$$
\text{UCL} = \overline{X} + A_2\overline{R} = 12.19 + 0.58 \times 2.05 = 13.37
$$
\n
$$
\overline{X} = 12.19
$$
\n
$$
\text{LCL} = \overline{X} + A_2\overline{R} = 12.19 - 0.58 \times 2.05 = 11.01
$$
\n
$$
\sigma_0 = \frac{R_0}{d_2} = \overline{X}_0 = \frac{243.8 - 13.5}{19} = 12.12
$$
\n
$$
\text{UCL} = \overline{X}_0 + A\sigma_0 = 12.12 + 1.342x
$$
\n
$$
\text{LCL} = \overline{X}_0 + A\sigma_0 = 12.12 + 1.342x
$$
\n
$$
\overline{X} = 12.19
$$
\n
$$
\text{UCL} = \overline{X}_0 - A\sigma_0 =
$$
\n
$$
\overline{X} = 12.19
$$
\n
$$
\text{UCL} = \overline{X}_0 + A_3\overline{S} = 12.19 + 1.427 \times 0.012 = 12.207
$$
\n
$$
\overline{X} = 12.19
$$
\n
$$
\text{UCL} = \overline{X} = \overline{X}_0 + \overline{X}_0\overline{S} = 12.19 - 1.427 \times 0.012 = 12.173
$$
\n
$$
\text{UCL} = B_4\overline{S} = 2.089 \times 0.012 = 0.02
$$

**١٦ ـ گزينه ۴ صحيح است.**

**١٧ ـ گزينه ۲ صحيح است.**

$$
P(12 < X < 13 | \mu = 12.5) = P\left(\frac{-0.5}{0.3} < Z < \frac{0.5}{0.3}\right) = P(-1.66 < Z < 1.66) = 0.9
$$
\n
$$
1 - P \quad \text{(up to 1)} = 0.1
$$

**مؤسسة آموزش عالي آزاد پارسه|كنترل كيفيت آماري ٤٩** 

**١٨ ـ گزينه ۱ صحيح است.**

$$
1-P(12 < X < 13 | \mu = 12.53) = 1-P\left(\frac{-0.53}{0.3} < Z < \frac{0.53}{0.3}\right)
$$
  
1-P(-1.76 < Z < 1.76) = 0.92  
1-0.92 = 0.08

**۱۹ ـ گزينه ۳ صحيح است.**  راهحل:

$$
P(\mu_0 - 3\sigma < x < \mu_0 + 3\sigma | \mu_1 = \mu_0 + 2\sigma)
$$
\n
$$
= P\left(\frac{\mu_0 - 3\sigma - \mu_0 - 2\sigma}{\sigma} < Z < \frac{\mu_0 + 3\sigma - \mu_0 - 2\sigma}{\sigma}\right)
$$
\n
$$
= P(-5 < Z < 1) = 0.8413
$$

**۲۰ ـ گزينه ۳ صحيح است.**

راهحل اول:

$$
\alpha_{\text{Total}} = 1 - \prod_{i=1}^{4} (1 - \alpha_i) = 1 - \left[ (1 - 0.045)(1 - 0.317) \times (1)(1 - 0.0027) \right] = 0.65
$$
  
0.0027

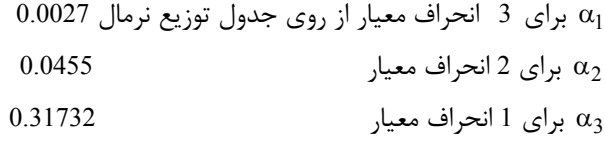

**۲۱ ـ گزينه ۲ صحيح است.**

**۲۲ ـ گزينه ۱ صحيح است.**

 $ARL = \frac{1}{1-\beta} = 10$   $1-\beta = \frac{1}{10}$   $\beta = \frac{9}{10}$  $=\frac{1}{1-\beta} = 10$   $1-\beta = \frac{1}{10}$   $\beta =$ احتمال اینکه پی بردن به نقطه خارج از حدود کنترل برابر  $\beta\!=\!1\!-\!1\!-\!1$  میباشد. داراي توزيع هندسي (رسيدن به موفقيت در اينجا يعني مشاهدهي نقطه خارج از كنترل است)  $\frac{1}{\mathbf{p}}$  پس داراي ميانگين P است و ميانگين تعداد همان 10 ميشود. **۲۳ ـ گزينه ۲ صحيح است.**  $\frac{\rm q}{{\rm p}^2}$  چون دارای توزیع هندسی است پس واریانس برابر P ميباشد.

 $\frac{1}{2} = \frac{0.9}{(0.1)^2} = 0.09$  $\frac{q}{2} = \frac{0.9}{2} = 0.09$  $P^2$  (0.1)  $\frac{q}{R^2} = \frac{0.9}{(1.3)^2} =$ 

**۲۴ ـ گزينه ۲ صحيح است.**

 $UCL = 600 + 2 \times \frac{12}{2} = 612$  $CL = 600$ 

$$
\beta = P(588 < \overline{X} < 612 |M = 500) = P\left(\frac{588 - 500}{\frac{12}{2}} < Z < \frac{612 - 500}{\frac{12}{2}}\right)
$$
  
=  $P\left(\frac{88}{6} < Z < \frac{12}{2}\right) = P(14.66 < Z < 18.66) = 0$   
 $\frac{12}{2}$   
 $\frac{12}{2}$   
 $\frac{12}{2}$   
 $\frac{12}{2}$   
 $\frac{12}{2}$   
 $\frac{12}{2}$   
 $\frac{12}{2}$   
 $\frac{12}{2}$   
 $\frac{12}{2}$   
 $\frac{12}{2}$   
 $\frac{12}{2}$   
 $\frac{12}{2}$   
 $\frac{12}{2}$   
 $\frac{12}{2}$   
 $\frac{12}{2}$   
 $\frac{12}{2}$   
 $\frac{12}{2}$   
 $\frac{12}{2}$   
 $\frac{12}{2}$   
 $\frac{12}{2}$   
 $\frac{12}{2}$   
 $\frac{12}{2}$   
 $\frac{12}{2}$   
 $\frac{12}{2}$   
 $\frac{12}{2}$   
 $\frac{12}{2}$   
 $\frac{12}{2}$   
 $\frac{12}{2}$   
 $\frac{12}{2}$   
 $\frac{12}{2}$   
 $\frac{12}{2}$   
 $\frac{12}{2}$   
 $\frac{12}{2}$   
 $\frac{12}{2}$   
 $\frac{12}{2}$   
 $\frac{12}{2}$   
 $\frac{12}{2}$   
 $\frac{12}{2}$   
 $\frac{12}{2}$   
 $\frac{12}{2}$   
 $\frac{12}{2}$   
 $\frac{12}{2}$   
 $\frac{12}{2}$   
 $\frac{12}{2}$   
 $\frac{12}{2}$   
 $\frac{12}{2}$   
 $\frac{12}{2}$   
 $\frac{12}{2}$   

**۲۵ ـ گزينه ۲ صحيح است.**

$$
ARL = 100 = \frac{1}{\alpha} , \alpha = 0.01 , \frac{\alpha}{2} = 0.005
$$
  
\n
$$
UCL = \mu + Z_{\frac{\alpha}{2}} \frac{\sigma}{\sqrt{n}} = 100 + 2.57 \times \frac{4}{2} = 105.14
$$
  
\n
$$
LCL = 100 - 2.57 \times \frac{4}{2} = 94.86
$$

**۲۶ ـ گزينه ۳ صحيح است.** 

P (3.28 =  $\frac{7}{25}$  =  $\frac{21}{25}$  =  $\frac{7}{25}$  = (1−β) + β(1−β) + β<sup>2</sup>(1−β) =  $\frac{1}{5}$  +  $\frac{1}{5}$   $\frac{4}{5}$  +  $\frac{16}{25}$   $\times$   $\frac{1}{5}$  =  $\frac{21}{25}$  = 0.28

**۲۷ ـ گزينه ۱ صحيح است.** 

$$
P(\text{e.g.}) = \beta(1-\beta) + \beta^2(1-\beta) + \beta^3(1-\beta) + \beta^2(1-\beta) + \cdots = \beta(1-\beta) \times \frac{1}{1-\beta} = \beta = \frac{4}{5} = 0.8
$$

**۲۸ ـ گزينه ۳ صحيح است.**

UCL = 
$$
\mu + Z_{\frac{\alpha}{2}} \frac{\sigma}{\sqrt{n}} = 600 + 2 \times \frac{12}{6} = 604
$$
  
CL =  $\mu$   
LCL =  $\mu - Z_{\frac{\alpha}{2}} \frac{\sigma}{\sqrt{n}} = 600 - 2 \times \frac{12}{6} = 596$   
 $\frac{\alpha}{2} = \frac{0.05}{2} = 0.025$ 

**۲۹ ـ گزينه ۲ صحيح است.** 

 $= 10$   $\sigma_0 = 10$   $A =$  $\text{UCX} = \mu + \text{A}\sigma_0 = 80 + 0.949 \times 10 = 89.49$ LCL $\bar{X} = \mu - A\sigma_0 = 80 - 0.949 \times 10 = 70.51$  $n = 10$   $\sigma_0 = 10$   $A = 0.949$  $CLX = \mu = 80$ 

**۳۰ ـ گزينه ۴ صحيح است.** 

UCLS =  $B_6 \sigma = 1.669 \times 10 = 16.69$  $CLS = C_4 \sigma = 0.9727 \times 10 = 9.727$ LCLS =  $B_5\sigma = 0.276 \times 10 = 2.76$ 

**مؤسسة آموزش عالي آزاد پارسه|كنترل كيفيت آماري ٥١** 

**۳۱ ـ گزينه ۲ صحيح است.** 

$$
\overline{R} = \frac{200}{50} = 4
$$
\n
$$
\overline{X} = \frac{\sum \overline{X}_i}{50} = \frac{2000}{50} = 40
$$
\n
$$
\hat{\sigma} = \frac{\overline{R}}{d_2} = \frac{4}{2.534} = 1.579
$$
\n
$$
P_{\mu_{2339}S} = P\{X < LSL\} = P(X < 36) = \varphi\left(\frac{36 - 40}{1.579}\right) = \varphi(-2.533) = 0.0057
$$

**۳۲ ـ گزينه ۳ صحيح است.** 

$$
μ = 3 n = 4 μ1 = 92\nK =  $\frac{μ_1 - μ_0}{σ}$  =  $\frac{92 - 100}{6}$  = -1.33\n  
\nP (ab) = 1 - P (ab) = 1 - p (2 - 1.33)\n  
\nP (ab) = 1 - p (3 - 1.33)\n  
\n
$$
P(3 - (1.33)\sqrt{4}) - φ(-3 - (-1.33)\sqrt{4}) = 1 - [φ(5.66) - φ(-0.34)]
$$
\n
$$
= 1 - [1 - 0.37] = 0.37
$$
$$

**۳۳ ـ گزينه ۱ صحيح است.** 

$$
\beta = P(LCL_{\bar{X}} \le \bar{X} \le UCL_{\bar{X}}) = P(\bar{X} \le UCL_{\bar{X}}) - P(\bar{X} \le LCL_{\bar{X}})
$$
  
=  $\phi \left( \frac{104 - 98}{\frac{8}{\sqrt{5}}} \right) - \phi \left( \frac{96 - 98}{\frac{8}{\sqrt{5}}} \right) = \phi(1.68) - \phi(-0.56) = 0.6658$   
ARL =  $\frac{1}{1 - \beta} = \frac{1}{1 - 0.6658} = 2.992$ 

**۳۴ ـ گزينه ۱ صحيح است.** 

$$
UCL_{\overline{MR}} = D_4 MR = 3.267(0.0377) = 0.1232
$$

**۳۵ ـ گزينه ۲ صحيح است.** 

$$
\text{UCL}\overline{\overline{X}} = \frac{1}{\overline{X}} + \frac{3\overline{\overline{MR}}}{d_2} = 5.7566 + 3\frac{(0.0377)}{1.128} = 5.85
$$
\n
$$
\text{CL}\overline{\overline{X}} = \overline{\overline{X}} = 5.7566
$$
\n
$$
\text{LCL}\overline{\overline{X}} = \frac{1}{\overline{X}} - \frac{3\overline{\overline{MR}}}{d_2} = 5.7566 - 3\left(\frac{0.0377}{1.128}\right) = 5.65
$$

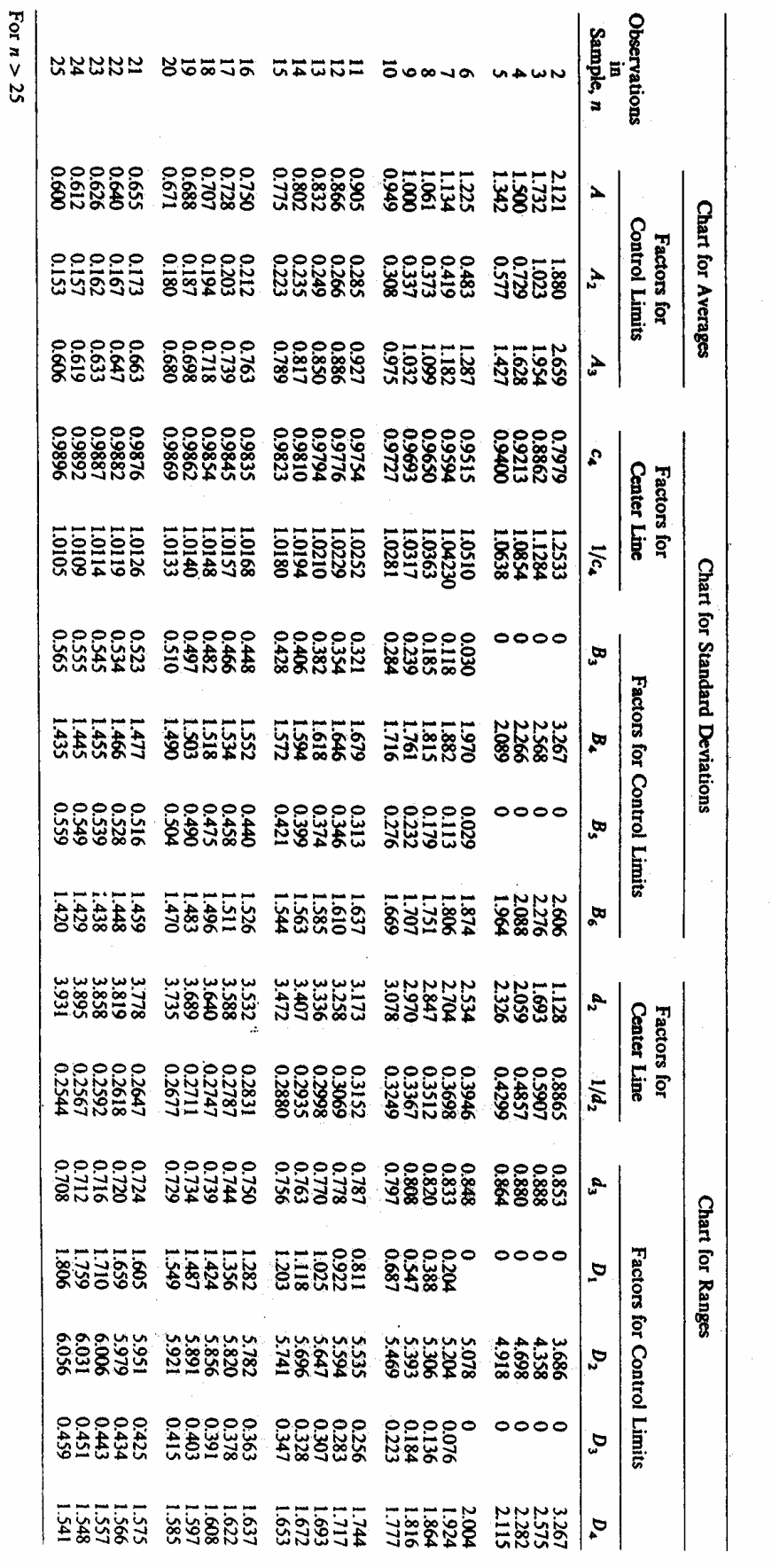

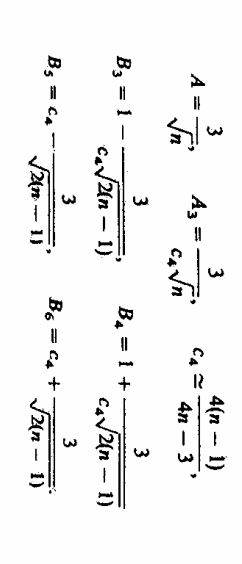